**CAM Index - Amigaguide Version**

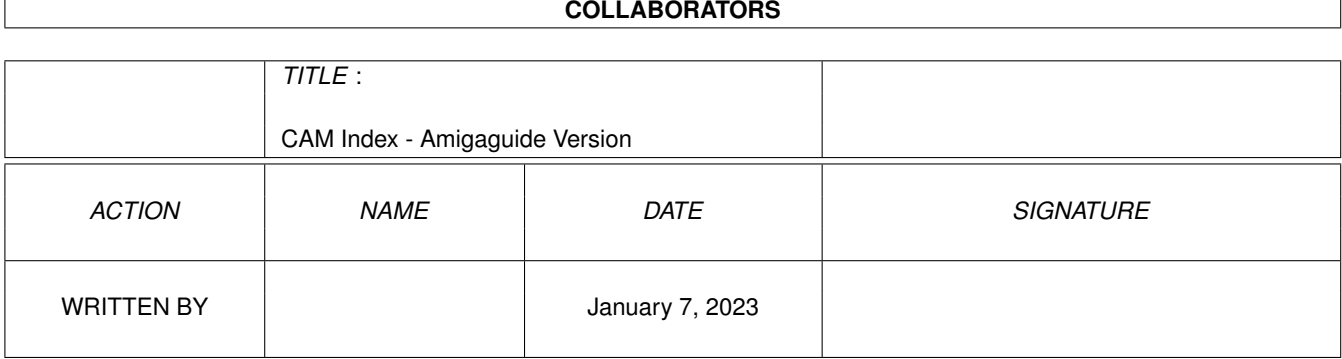

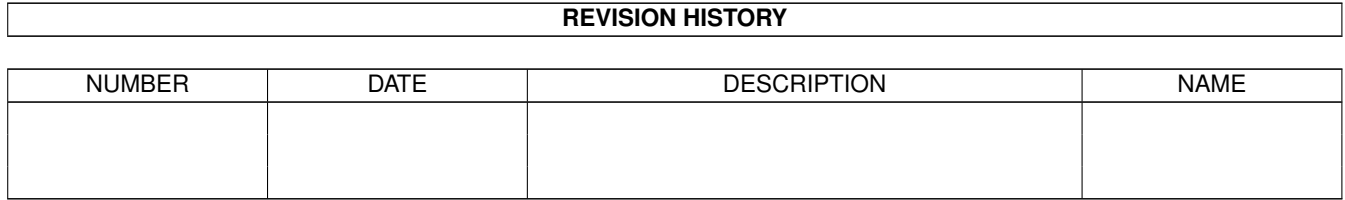

# **Contents**

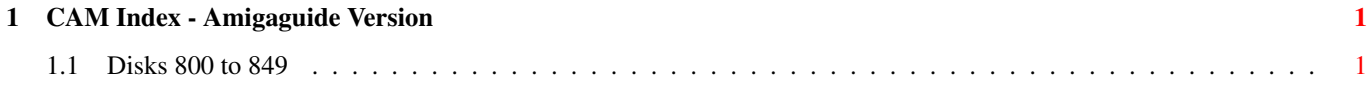

## <span id="page-3-0"></span>**Chapter 1**

## **CAM Index - Amigaguide Version**

## <span id="page-3-1"></span>**1.1 Disks 800 to 849**

CAM #800a&b Langages

ACE\_v1.1a

ACE is a PD Amiga BASIC compiler which, in conjunction with A68K and Blink produces standalone executables. No special run-time shared libraries are required. The language is both a subset and superset of AmigaBASIC with many features not found in the latter such as: turtle graphics, recursion, SUBs with return values, structures, arguments, include files, a better WAVE command which allows for large waveforms, external references, named constants and several extra functions. Version 1.1a include new features and bugs fix. Binary only, Author: David Benn

AdaEd\_v1.11.0a

Better port of AdaEd, an ADA compiler. Need about 3 Megs of ram and about 2 Megs of free hard drive space to safely run the AdaEd compiler/interpreter. Include source, Ported by Dylan Kucera

UMBscheme\_v2.5

This is a Port of UMB Scheme 2.5 to the Amiga. Scheme is a Lisp-like programming language with procedures as first class data, static scoping etc. UMB Scheme 2.5 supports long integers of (almost) arbitrary length. Include source, Ported by Thorsten Greiner

Unpack disk A

Unpack disk B

CAM #801a&b Utilités diverses

AddTools\_v1.11

The program allows you to add your own items to the "Tools" menu of AmigaOS\_2.04's Workbench Screen. Unlike other menu utilities, which only add the ability to run programs by menu, AddTools can also pass them some parameters on "the fly" in the form of icons ( from now on called " icon parameters" ), selected before choosing the desired menu item. You can also provide default values if no icons are selected, and you can decide if the the program must be run in either synchronous or asynchronous mode when multiple icon parameters are selected. Binary only, author: Alessandro Sala

#### AlertPatch\_v2.19

Alert Patch is simply a patch into the exec.library/Alert() function to display more meaningful information to the user. Version 2.19 include new features. Binary only. Author: David Swasbrook

#### ALock\_v1.1

This little hack was inspired by an earlier one by Mike Sinz, which appeared on one of the DevCon disks. It's purpose is quite obvious: alock grabs all inputevents and thus protects your Amiga from any unwanted access by the keyboard or the mouse until you enter the correct password. Include C source, Author: Michael Kaiser

#### AssignManager\_v1.02

AssignManager is a new prefs editor which handles your custom assigns in a friendly, all-encompassing way. No more fiddling with Assign commands in User-Startups. Now you can use AssignManager to edit your list of assigns to your heart's content, and you can change them at the drop of a hat. Binary only, author: Matt Francis

#### Blanker\_v37.10

Blanker is an attempt to provide the Amiga community with a future-compatible, easily expandable screen blanker. I would like to provide a platform for others to write custom screen blanker modules when the whim strikes and not have to worry about the difficulties associated with setting up a Commodities interface and dealing with concurrency problems. Version 37.10 include new features. Include source, Author: Michael D. Bayne

#### CapShift\_v1.00

CapShift is a simple commodity and its main function is to modify the behaviour of the 'shift' key: if you press 'shift' when the capslock key is on, normally nothing happens; with CapShift the capslock state AND the shift state are turned off until you release the 'shift' key, which is now acting as a 'capital-toggle' if you press an alphabetic key (A...Z). CapShift has also another feature you can turn on: the so-called 'capslock killing'. Binary only, Doc: English & Italiano, author: Alessandro Sala

#### CheckKey\_v1.0

CheckKey is a very small program that tests a keys up/down status and

sets the returncode appropriately. Binary only, Author: Carsten Sørensen

DefPubScreen\_v3.00

A new version of DefPubScreen. This version is a Commodity and has a GUI. DefPubScreen is a small utility which automatically makes the front-most screen the default public screen (but only if the screen is actually public). Now it is also possible to exclude certain screens from those that DefPubScreen will make default. Binary only, author: Matt Francis

IFF2Icon\_v1.0b

Everyone knows IconEdit - a nice proggy, but you can only create very small Icons. As opposed to this program, IFF2Icon is used via Shell and converts IFF- pictures of any size into Icons. OS2.04 or better needed. Binary only, Author: Hanns Holger Rutz

MagicMenu\_v1.27

Patch menu for a nice 3d looking, popup etc. Version 1.27 include english documentation, many new features and bugs fix , Binary only, author: Martin Korndörfer

MakeIcon\_v1.2

MakeIcon is a CLI command. It runs only under Release 2 and later versions of the AmigaOS. With it you can create icons for any file, directory or disk. It's better than simple coping an icon file as: You can use the dafaults icons. Several icons through patterns or with ALL. New icons will be displayed immediately (if possible) on the Workbech. You don't need to type so much. Binary only. Author: Marius Chwalczyk

MouseShift\_v2.0

This program translates the middle mouse button into the left shift key. This allows easy multiple selection. Note that programs that use the middle mouse button directly will no longer recognize it. Mouse Shift requires at least AmigaDOS 1.2 to run, but it will run as a commodity under AmigaDOS 2.04 or greater. Include Assembler source, Author: Garrick Meeker

PriMan\_v1.1

PriMan is a fully Style Guide-compliant program for viewing a list of all running tasks, and performing some actions on them. The window in which the list appears can be resized, the fonts used can be chosen from a settings window, and customised settings can be stored in the ToolTypes. PriMan takes advantage of a few extra features available under Release 3. PriMan allows the user to change the priority of any task with the greatest of ease. Unlike most other utilities, you need only drag a slider to change the priority -- there is no messy clicking in string gadgets, deleting the old priority, and typing in a new one. Also, there are buttons to signal a task with Ctrl-C, and remove it from memory. Include C source, Author: Barry McConnell

ReOrg\_v3.11

ReOrg can be used to optimize (defragment) volumes in any floppy disk-like device, like trackdisk.device, ramdrive.device, hddisk.device and most third-party harddisks. This usually results in faster directories and can also result in faster file access, shorter boot times etc. Version 3.11 include many new features, Doc: Dansk,Deutsch, English & Nederlands. Binary only, author: Holger Kruse

#### TSO\_II\_demo\_v2.04

Twins Speed Optimizer II, like the name says, a optimizer. Supports all DOS-Formats DOS0-5, it works with 2 different sized Mediums, it can optimize only a part of the sourcedevice to destination-device, supports hard- and softwarelinks, supports Timer II (Timer tool, included), full assembler programming. Binary only, Author: J. Heße

#### WB-Version\_v1.3

Well it's my solution to a minor annoyance. When using the Workbench and wishing to find out the version of a program/file you'd so far have to resort to the shell and do a version command. Include E source, Author: Håkan Hellberg

WBSearch\_v1.0

WBSearch is a simple file searching utility that opens an AppMenuItem for itself and stays resident. Binary only, author: Mike Austin

#### WBvwm\_v2.0

With Workbench 2.04 we got ability to use bigger Workbench screen than fits on display (virtual Workbench screen). Biggest problem (atleast to me) was that scrolling around with mouse was too slow. So I decided to make program like X-windows olvwm which also has virtual screens and windows.First version of this program was called WBvsm and is was basicly simple keyboard shortcut for moving around virtual Workbench. This version has WBvwm-window and few functions similar to original olvwm. To get most out of this program I recommend that you also get MagicMenu program which is written by Martin Korndörfer. Binary only. Author: Juhani Rautiainen

#### WindowDaemon\_v1.0

Window Daemon gives you more control over intuition windows and screens: Windows and screens can be manipulated by several Arexx commands. The active window may be pushed to the front or back my pressing the left and right mouse buttons simultaneuously. A special feature available under kickstart V39 only is the ability to close the parent window when double clicking on a drawer. Binary only, author: David Swasbrook

#### Yak\_v1.55

Yak stands for "Yet Another Kommodity", and is a mouse/window

manipulation program along the same lines as DMouse, MightyMouse etc. The main improvement is that Yak is now localized ! Unfortunately, at this moment only english (builtin) and french languages are supported. This is a significant new release of Yak, with an improved interface and more extensibility regarding hotkeys. Include source, Author: Martin W. Scott and Gaël Marziou

Unpack disk A

Unpack disk B

#### CAM #802a&b Utilités Graphiques

Clouds\_v3.0

This program creates randomly clouds which you might use in your paint program, as a texture in a ray tracing program or as a background for your workbench. Uses all AGA-resolutions Works on all AMIGAS from Workbench 1.2 upto 3.1. Version 3.0 public domain. Includes complete source in KICK-PASCAL. Author: Daniel Amor

Graphtal.Amiga

Trees, Plants...from grammars (rayshade), Graphtal is a tool for manipulating spT0L-systems (context free, table oriented L-systems with stochastic productions). graphtal reads a file containing an L-system description and starts the interpretation. In addition, graphtal is able to interpret the result graphically, producing different kinds of output. The main reference for the program is the book The Virtual Laboratory: The Algorithmic Beauty of Plants by P. Prusinkiewicz and A. Lindenmayer. The language used in graphtal is different from the one in the book and will be described completely in the documentation. Include C source (GCC), Author: Christoph Streit, Ported by: Lucas Ammon

#### JPEGdatatype\_v39.1

This is V39.1 of the JPEG datatype. It will ONLY work under >=WB3.0 of the OS using >=68020. The docs are in JPEG.datatype.guide, which multiview will display as an AmigaGuide document. Binary only, Author: Steve Goddard.

#### Mand\_2000\_Demo

Mand2000D is the demo version of Mand2000, a fractal exploration program. However, this demo version has had save crippled (saving from ARexx only, no saving of fractal location information, a maximum save size, and a stripe along the right edge of some pictures), and will occasionally bring up a text requester to remind you that it is a demo version. Binary only, Author: Cygnus Software

#### MiniMorph\_v1.0

MiniMorph is a program that will allow you to create smooth

morphs/warps between two different images over a period of frames to create an animation. Based on VMorph Version 2 beta by Lee Wilkie 1992/93 (but nearly 50 times faster (uncompiled amos vs compiled (?!) assembler)). Binary only. Author: Philippe Banwarth

### MP\_v1.03

MPEG player for ECS/AGA/OpalVision/PicassoII, needs 020+,2MB, 0S2.04, mp (mpeg\_play) is a MPEG software decoder for the Commodore Amiga computer. It is derived from the UNIX/X11 MPEG decoder version 2.0 by the Berkeley Plateau Research Group. Binary only, Author: Michael van Elst

#### MPEG\_v1.2alpha

This is the port of Stanford's MPEG utility version 1.2 alpha. It can encode/decode a mpeg file (.mpg) to its separate Y, U and V components. Combined with cyuv2ppm (another utility by Andy C. Hung) you can convert these component files into a standard PPM file or alternative make a mpeg anim file using ppm2cyuv (note: you'll also need ilbmtoppm). The PPM file can be manipulated using all sorts of PPM utilities to alter/fix/enhance the picture and ultimately convert into an displayable filetype (IFF,GIF,etc). Binary only, Author: Andy C. Hung (Unix), ported to Amiga by Son H. Le

#### PPM\_2ILBM\_&\_QVGA\_rel5

Ppmtoilbm now operates row-by-row whenever possible, it only reads the whole file into memory when it must compute a colormap. Colorscaling is now done with a lookup-table, this gives about 20% speed increase with HAM pictures. Also, the colorscaling fomula was slightly altered to give better results. The options "-ham8" and "-ham6" now imply "-hamforce". The binary is "pure" and can be made resident. Ppmqvga is an extremly fast quantization program to 256 colors. Ported by Ingo Wilken

ReadDCTV\_v1.0

This program converts DCTV pictures to 24-bit ILBM IFF's. Include C source, Author: Garrick Meeker

#### ShowVIC\_v3.06

ShowVIC is a utility that converts and displays Commodore 64 picture files. A number of different formats are supported, which ShowVIC will automatically identify and convert. These are as follows: Koala, Artist 64, Art Studio, Advanced Art Studio, Image System (multicolour and hires), Blazing Paddles, Vidcom 64, Doodle, FLI, Hi-Eddi, Amica-Paint, PageFox. Binary only. Author: Matt Francis

#### TSMorph\_v2.2

TSMorph is used to create a parameter file which is used by TSMorph-render to produce the morphed images. TSMorph-render requires and creates 24 bit IFF images (or the use of opal.library). Run times are about 12 seconds per frame for a 228x240 image on a 28Mhz 68040. TSMorph-render can be used to either morph one (or a series of)

image(s) to another in a set number of frames with a number of control points, or just distort one (or a series of) image(s) with control points. When TSMorph is run without parameters it will display an ASL file requester for a file created by TSMorph, it will then create the images, displaying a Progress Requester on the default public (or named) screen allowing the process to be interrupted and/or stopped. Version 2.2 include new features and bugs fix. Binary only, Author: M J Paddock

Unpack disk A

Unpack disk B

CAM #803a&b Utilités de Programmation

AProf\_v3.2

A development tool that runs a specified program and collects information while it's executing. This information can be used to find functions in your code, where optimizing will gain most effect. Binary only, Author: Michael Binz

Enforcer\_v37.55

A tool to monitor illegal memory access for 68020/68851, 68030, and 68040 CPUs. This is a completely new Enforcer from the original idea by Bryce Nesbitt. It contains many new and wonderful features and options and no longer contains any exceptions for specific software.Enforcer can now also be used with CPU or SetCPU FASTROM or most any other MMU-Kick-start-Mapping tool. Major new output options such as local output, stdout, and parallel port. Highly optimized to be as fast as possible. This is version 37.55 including new features, Requires V37 of the OS or better and an MMU. Author: Michael Sinz

Fd2AsmInc\_v1.0b

Translates any .fd-files into assembler-includes (using the standard \_LVO-definitions). Include Assembler source, Doc: English and German, Author: Hanns Holger Rutz

GnuPatch\_v2.1

Patch will take a patch file containing any of the four forms of difference listing produced by the diff program and apply those differences to an original file, producing a patched version. This is a port of GNU Patch 2.1 for the Amiga and has been compiled with SAS/C 6.3, so no ixemul.library is necessary. The manual is included in NRoff-format and plain ASCII, also as the diffs to the original version. Include C source, Amiga port by Peter Simons

GTB-Modula\_v1.12

Modula 2 Sourcecode Generator For GadToolsBox. This program is directly ported from OG, the Oberon sourcecode generator. Doc: English & German, Include Modula source, Author: Reiner B. Nix

GTB-Oberon\_Rel\_1.0

This is the first release of the external Oberon source generator for GadToolsBox 2.x. Include C source, Author: Kai Bolay

IRA\_v1.02

Version V1.02 of my reassembler IRA (Where the 'I' comes from shows the future). Reassembler means that IRA translates any executable or binary file into an assembler sourcecode that might immediately be translated back by an assembler. E.g., you can do that with a debugging option. After that you can examine that program with any debugger. That's fine for repairing old programs, even optimising alien programs, etc. Binary only, Author: Tim Ruehsen

MakePatch\_v1.0

MakePatch scans the whole file for changed, inserted or removed byte and saves only these changes, so that only a very small pachfile will be created. This file contains all information for Patch'Em to patch the old version into the new one. This isn't limited to programs, you may use MakePatch/Patch'Em with all kinds of data, say graphics, sound, text or lharc-alike archives. Doc: English and German. Include C source, Author: Peter Simons

Mksm\_v1.30

"mksmk" revision 1.30 is a make file generator for use with the SAS smake utility. It is capable of working with any revision of the SAS 'C' compiler and make utility, from revision 5.1 up to and including revision 6.2. "mksmk" is capable of working with both 'C' and assembly language source files. This generator also provides automatic maintenance of function prototypes and external declarations if desired. Binary only. Author: Joseph F. Hart

Mon\_v1.64

This is a machine code monitor/debugger program for the Amiga. The first version was created many years ago, and many of the features and commands of the monitor were made similar to those of the monitors available for the Commodore 64. However, because the Amiga is a quite different machine many new commands and features were needed. Later versions of the monitor add many more useful features, as expressions and variables. This version is quite close to an actual symbolic debugger as it can read symbol table information from executable files and display them in disassembly listings. It also has a built-in script language. Version 1.64 include new features and bugs fix, Binary only, Author: Timo Rossi

MUI\_v1.3

MUI - MagicUserInterface is an object oriented system to create and maintain graphical user interfaces. From a programmers point of view, using MUI saves a lot of time and makes life much easier. Thinking about complicated terms like window resizing or font sensitivity is

simply not neccesary. On the other hand, users of MUI based applications have the ability to customize nearly every pixel of a programs interface according to their personal taste. Version 1.3 include new features and bugs fix. Binary only. Author: Stefan Stuntz

ScreenFoolLibrary\_v1.4

Developper package including a library for Public screen management, Binary only, Author: Chris Lawrence

Skew\_v1.28

Skeleton Writer is a tool for generating C code for various Intuition based applications. You click the mouse and the code gets written. Similar to PowerSource and GadToolsBox, but with slightly different functionality. Version 1.28, an update to version 1.2. Includes source. Author: Piotr Obminski

SrcGen

E source generator for GadToolsBox v2.0+, this is NOT an official release of SrcGen, but just an interim version. Binary only, Author: Wouter van Oortmerssen

Unpack disk A

Unpack disk B

CAM #804a,b,c&d Musique Module & Players

100hz

'100hz' Electric style, pt mod by The Undertaker

BeyondTheEdge

'beyond the edge' Industrial style, pt mod by The Undertaker

CamelDance

MOD/SideWinder...Crazy ((TECHNO)). Author: Eric H. Gieseke

ClimbTheWalls

MOD/SideWinder.. Bounce/Jazz House. Author: Eric H. Gieseke

DASModPlay\_v1.61

Module player for ProTracker/NT modules with lot of features like arexx support and appicon. OS 2.04+. Binary only. Author: Pauli Porkka

Eagleplayer\_v1.01

Eagleplayer it's a programm with a nice GUI interface with the ability to recognize lot of music format. Documentation: German only but user friendly, Binary only. Author: Jan Blumenthal & HenrykRichter HouseBeatles MOD/SideWinder.. Beatles Classic! Author: Eric H. Gieseke JungleToTheCore MOD/SideWinder...Jungle<<RAVE>> HIFI. Author: Eric H. Gieseke Mardi\_Gras MOD/Rio Carnival Style!. Author: The Weasel / Trivium OldSmoke MOD/SideWinder..Polka/Chicago Style!. Author: Eric H. Gieseke PowerDrops PT-MODs NON-Techno Soundtrack, Multi-Songs. Author: Olof Gustafsson PowerFlops PT-MODs NON-Techno Soundtrack, Multi-Songs. Author: Olof Gustafsson RainySeptember Jazz/Piano Love Song, Author: Eric\_Gieseke TheBlackNightmare 'the black nightmare', Dramatic Industrial Science fiction style, pt mod by The Undertaker TheSquare 'the square', Industrial Science fiction Electro style, pt mod by The Undertaker TheWhiteHouse 'the white house', Industrial Science fiction style, pt mod by The Undertaker Trance-Machine Cool Trance-module (soft kind of techno) done by DTC called: "Trance-Machine" Unpack disk A Unpack disk B Unpack disk C

Unpack disk D

#### CAM #805a&b Utilités de Télécommunication

DshRexx\_v1.0

DshRexx opens a terminal on dnet with a simple arexx & shell interface ie dshrexx will run the program with no options and accept input/output from the shell it was invoked from/in. Binary only, Author: Darrell

LetterMatcher\_v1.0

LetterMatcher lets you create character representations of bitmap images. This way, you can design your logos in any paint program and have them converted to ascii text output. There are some programs that do this by using Amigas own ansi-sequences and building the image row by row but LetterMatcher creates ordinary ascii output, and even 7-bit if you want it. Binary only. Author: Henri Veisterä

#### MAXsBBS\_v1.52

Nice GUI Fidonet BBS, Full ANSI, easy to configure. Binary only, Author: Anthony Barrett

MaxsDoors

Assorted utilities and doors for M A X's BBS 1.52: Allfiles\_v1.1, AnsiWarriors v2.1, Death v1.0, DeluxeChanger v1.0, DoorClock, DoorPack\_v1.01, DoorStarter\_v1.0, Fast-Optimize\_v2.1, FileAdder\_v1.52, FileGen\_v2.5, FileListgen\_v1.2, FinMembers\_v1.0, ForceAll\_v1.4, KR, MaxCPS\_v1.54, Maxi-Text\_v2.4, MenuMaster\_v1.3, Subs\_v1.0, TicAdder\_v1.53, UserLister\_v1.1, VoicePager\_v0.06.

Phonebill\_v2.0

'Phonebill' is, simply said, a logfile analyser. What it basically does is scan the logfile(s) generated by a terminal program or a mailer, extract all information about calls you have made by using your modem, and store this in its own (short) format. Features: Requires Kickstart 2.04 or higher. Supports new 3.0 features (new look menus, ...). Nice gadtools compliant GUI. User-definable callrates, supporting rate exceptions for certain days and dates. Handles fees with up to 4 decimals (e.g. \$1,2344 dollars per 30 seconds) for extra accuracy. Supports logfiles generated by: AmigaUUCP Timelog, JrComm, MagiCall, NComm, TrapDoor, Term (Term action-log and Term call-log), Terminus, Automatical logfile truncating. Generates miscellaneous reports: statistics, total costs, etc. Context-sensitive online help. Version 2.0 include new features and bugs fix, Binary only, Author: Raymond Penners

Spluu\_v01.07

A UUEncoding file splitter, for email. It takes a file and UUEncodes

it, and then it cuts it up in 2000 line blocks. It also gives each block a header and a tail. Binary only, Author: Psilocybe Systems Inc.

#### TDB\_v1.0

TDB is database program to make it easy looking up Terminus functions and variables. The minimum requirements are: An Amiga with Kickstart 2.x or greater, The supplied database file. TDB might not work with a modified database. Binary only. Author: Robert Nottage

### TWC\_3.23

Two Way Chat & Send enables you to make use of your modem's full duplex feature. With TWC you can connect to another Amiga running TWC, then you may transmit files AND chat at the same time, in both directions. GUI-driven, needs KickStart 2.04 or higher. Version 3.23 include new features and bugs fix, Binary only. Author: Lutz Vieweg

#### UUxT\_v2.2

UUxT makes the task of uuencoding and decoding simple. You can even lha and uuencode multiple files in a single step! (And vice versa) Also, UUxT will decode uuencoded files that have multiple mail files and other garbage in them! So you can download multiple part archives off the usenet, and decode them without editing out all the headers. UUxT will also decode multi-part archives that haven't been joined yet, among other things. UUxT also supports batch encoding/decoding, with wildcard support. UUxT-GUI is an intuition frontend for UUxT. It offers all the power of UUxT, but from the workbench! It has a slick, WB 2.0 style look, even under 1.3. Binary only, Author: Asher Feldman

#### XPRSet\_v37.1

With XPRSet, you can change the settings for XPRZModem and use these settings or save these settings permanently. It's a simple as clicking on the icon for XPRSet and choosing your defaults. XPRSet can also be run from the shell. Binary only, Author: Geoffrey Faivre-Malloy

#### XPRZModemLibrary\_v3.0

XPRZModem.library is an Amiga shared library (with full Lattice C source code) which provides ZModem file transfer capability to any XPR-compatible communications program. The XPR external protocol standard describes an interface method which allows various file transfer protocols to be implemented as Amiga shared libraries which may then be used interchangeably in any compatible communications program. This takes a heavy load off of the comm program author, who no longer has to support scads of different file transfer protocols (many of which are quite tricky to code) in their program in order to make it widely useful and popular. The comm program is also smaller and more efficient as a result, since all those obscure protocols (you know, the ones \*you\* don't need) are no longer taking up space. The XPR standard also helps users, who can mix and match their favorite file transfer protocols (and implementations thereof) with their favorite comm programs. And when new protocols are invented, the user simply plugs in a new library, and voila!, it's ready to use.

Hopefully, making protocols easy to support will allow more and better comm programs to be written, as authors can concentrate on their programs instead of constantly re-inventing the wheel. Version 3.0 include new features and bugs fix. Author: Rainer Hess

ZVM\_v1.25

This is ZVM 1.25, a voice module that CAN be used with GPFax2.30 (GPFax is not required!). In short, it allows you to use your ZyXEL modem as an answering machine. You can retrieve your messages remotely and locally, play messages through the modem's internal speaker, through the telephone line, or through the Amiga's sound system. It also detects when a fax is calling up and lets GPFax handle the call. Binary only, Author: Al Villarica

Unpack disk A

Unpack disk B

CAM #806a&b Utilités diverses

ABackup\_v4.01

ABackup est un programme de sauvegarde écrit pour l'Amiga. Il peut être utilisé aussi bien pour sauvegarder votre disque dur que pour archiver des fichiers, gère les partitions non-AmigaDOS, dispose d'une interface Intuition complète, et peut utiliser la bibliothèque XPK. Sous système 2.0, ABackup gère les liens et les disquettes Haute Densité. Incluant version et documentation: Français & English. Version 4.01 contenant nouveautés et correction d'erreurs. Binaire seulement, Auteur: Denis Gounelle

ADocII\_v3.03

ADoc est un utilitaire permettant de gérer des documentations sur n'importe quel sujet. Il est capable de lancer automatiquement la recherche d'un mot désigné à la souris, et peut travailler sur plusieurs fichiers à la fois. ADoc peut également utiliser directement les fichiers AutoDoc et AmigaGuide, ainsi que des fichiers compactés à l'aide de l'utilitaire "PowerPacker". Incluant version et documentation: Français & English. Version 3.03 contenant nouveautés et correction d'erreurs. Binaire seulement, Auteur: Denis Gounelle

BlitzBlank\_v1.01

Well, yet another screenblanker. But this one has the following features: AGA/OS 3.0 compatible. Most modules graphic-cards compatible (tested with Picasso II). Modular (more modules to come, maybe one from YOU?). Fancy modules. Nice GUI-interface. Screenmode-requester built-in (because 2.0 ASL doesn't have one). ASL-filerequester. System-friendly. Commodity. Mouseblanker included. Copyrighted FreeWare. Sourcecodes in BlitzBasic 2 included. Look at it, get ideas from it but don't change it! Author: Thomas Boerkel

CatEdit\_v1.0

CatEdit, a program that allows you to translate localized programs in any language that the Amiga supports. Currently the Amiga supports 9 languages: Dansk, Deutsch, Español, Français, Italiano, Nederlands, Norsk, Português, Svenska [Other languages are also possible but you'll have to make your own '.language' file.]. With CatEdit it is also possible to remove those little (or big) errors in the translation of a program or translate string into other string that you prefer. You can even change Workbench string. Unlike the Commodore CatComp program, you don't need the original catalog description to translate a catalog, all you need is a catalog (it doesn't matter which language, as long as you can understand it). But CatEdit can also read catalog descriptions, it can even write catalog descriptions. Binary only, Author: Rafael D'Halleweyn

Findit\_v1.1

A MUI-based disk search utility, MUI library included. Binary only, Author: Glade Diviney

Install\_v1.3

A particular case in point is the 'Install' command, which can give single drive users a considerable headache. However I now present my own 'Install', with no CLI knowledge required! Install will work equally well with AmigaDOS 1.3, 2.0, 3.0 etc. Binary only, Author: David Kinder

IntuiCalc\_MUI\_v1.00

IntuiCalc is a calculator similar to that on the Workbench-disk. IntuiCalc knows the usual functions (i.e. sinh). Instead of most other calculators, you have to enter the whole function (as a string) first. Libs: MUI & Mtool included, Doc: English & German, Binary only, Author: Ruediger Dreier

Mousometer\_v3.0

MousoMeter v3.0 measures your mouse-movement on your mousepad in kilometers. Some statistics are also included. Doc: German only but pgm is easy to use. Include MUI library, Binary only, Authors: Wolfgang Breyha and Michael Matzl

MUI\_Calc\_v1.0

MUI Calc is a calculator program for the Workbench (or other public screen) that utilizes Stefan Stuntz's Magic User Interface (or MUI for short). It's an RPN calculator with a stack shown in a listview gadget which can be as deep as available memory. MUI library included, Binary only, Author: Robert Poole

PowerData\_v38.200

Briefly, this program enables all applications to read files compressed with Powerpacker, and to compress the files they create themselves.

PowerData is implemented as a patch so it is completely transparent to both applications and to the operating system itself. Version 38.200 include new features and bug fix. Unregistered features: It will exit quietly after approximately 30 minutes (you may start it again as may times as you like, however). It insists on showing you the About requester when started. Binary only, Author: Michael Berg

ScreenFool\_v2.4U

ScreenFool is a utility for Amigas with Release 2 or later of the operating system. It allows you to work with so-called "Public" screens and thereby enhance your productivity, by allowing Workbench screen (and other) applications to use a different screen than the regular Workbench. Binary only, Author: Chris Lawrence

#### SM\_v1.31

ScreenManager (SM) is a small CLI utility used to open, close or modify public screens and retrieve information about them. Screens can be opened with user-selectable colors and DrawInfo's (they determine which color is used for highlighting). The resolution is also selectable on a wide range. On the other hand SM can also be used to make a certain screen the system's default screen, or to change the screen modes of other public screens. Finally, it is possible to view a list of all entries in the display database, which describes all possible resolutions and monitors known by the system including new modes from third-party gfx boards. This is version 1.31, which supports the OS 3.0 features interleaved bitmaps, parent/child screens and various other flags. Doc: English & German. Binary only, Author: Bernhard Möllemann

StackMon\_v1.1

StackMon is a small utility to help programmers (and other users). Amiga programs use their stack (a special area of memory) to store temporary addresses, data, etc. The default stack is 4096 bytes, but this may not be enough; some compilers can require over 100Kb. The stack size for a shell is set by the 'stack' command. For a program run from Workbench, the size is given in the icon; use the Workbench 'Information' option to examine this value. Binary only, Author: David Kinder

Unpack disk A

Unpack disk B

CAM #807a&b Fontes Adobe Type 1

AdrielleLight

Stark, angular sans serif Type 1 font. Author: Jason Vance

Adventurer

Inspired from "Raiders of the Lost Ark" type logo. This is the first incomplete version consisting of caps only. No punctuation or numbers yet, but there are numerous kerned pairs. Author: Rob Birnholz

#### BlackHawk

BlackHawk font is a complete upper case alphabet with numbers and some punctuation. It is based on an old west type. Author: John Singer

#### Bucephalus

Bucephalus is a bold Art Nouveau style display type face with ornate, rounded letters which look great in titles or other display uses. The font is based on a 19th century Art Nouveau type style, but expanded and modernized a bit. Bucephalus is part of the Scriptorium Font Library. Author: Ragnarok

#### Burgundian

Burgundian is a medieval font based on 16th century calligraphy from the region between Southern France and Southern Germany. It is an unusual, ornate style, well suited to formal titles or documents, but still quite bold and very readable. Caps only. This font is part of the Scriptorium Font Library. Author: David F. Nalle.

#### CassandraCondensed\_v1.0

Cassandra Condensed is beautiful art deco Type 1 (ATM-compatible) display typeface based on Casablanca. This font contains all uppercase, lowercase, numerals, and punctuation characters. It also has a few alternate characters. Cassandra Condensed includes 10 and 12 point screen fonts. There are a good number of kerning pairs included. Author: Robert Clancy

#### CheneauText

Cheneau is a classic Roman typeface. Included in the file are a few non-standard characters, particularly the f ligatures which I cannot see doing without. It is a type 1 Postscript font. This is an experimental (or Beta) version of the font. Author: Dan Carr

#### ChicagoLaser

ChicagoLaser is a Type 1 PostScript font ideally suited for anything that has to replicate the Mac screen, 10, 12, 18, 24 pt. sizes. Source: Editor's Choice.

#### CircularWeimarEden

Circular: a wild, erratic font; Weimar, a font inspired by letter-forms from the early impressionistic period of the Bauhaus; and EdenLight, based onthe 1920s narrow serifed font of the same name.

#### CommScript

Beautiful script Type 1 font, Author: Manfred Albracht

#### EBrantScript

EBrantScript is named after my good friend E. Brant. She approves. It's a cursive, strong and readable. It's got a full alphabet, number set and some punctuation. And it's a type 1 ATM compatible laser font! Author: Mike Allard

#### Greeting\_v1.5

GreetingMonotone 1.5 is a Type 1 PostScript font, which means it is compatible with PostScript printers and/or Adobe Type Manager(tm). It comes with a 24 point bitmap screen font. Author: Sam Wang

#### Herald

Herald is a font of medieval chivalric shields taken from historical sources and coats of arms. It features a large selection of traditional blazons suitable for use as spot decoration or accents. It is part of the Scriptorium Font Library. Author: Dave Nalle.

#### Hirosh

Hirosh (Dingbats) Type 1 Font is a font made up of Unusual modernistic letters with a Japanese flavor, and Dingbats patterned after Japanese crests and design motifs. Contains numbers, letters, punct. and many "dingbats". Author: Jonathan Smith

#### Jongeleur

Jongeleur is an Initial caps only floral type 1 font. It is part of the Scriptorium Font Library. Author: Dave Nalle.

#### Jotting

A casual hand print font. not as technical looking as Tekton, not as predictable as Dom Casual, and not as unpredictable as others, something casual, as if written with a Pilot Fine Liner for the regular weight, and a Pentel Brush Pen for the bold version. Jotting comes in the four styles, Regular, Italic, Bold, and Bold Italic. Author: S. Salazar

Karate

Another Chinese-menu style font.

Klingo

Thin Klingon language type 1 font. Author: Lawrence M. Schoen

#### MetrolinerCaps

It is an ALL CAPS rendering of an Art Deco face called "Metropolis Shaded". Punctuation and numerals have been left out. Both uppercase and lowercase keystrokes will generate CAP characters. There is one important difference, however -- The uppercase characters have been carefully kerned so that, ideally, no manual kerning is needed. These kerned characters could be accessed by hitting your "Caps Lock" key and typing away. The lowercase characters have not been kerned for those who would rather kern the characters manually. Author: Jonathan Macagba

#### MuffPlain

Someone's scrawled printing. Type 1 font. Author: Muff

NewForum

NewForum Italic is a conservative, yet stylish font for Windows. This oblique face works very nice for design or headlines. Includes upper and lower case, numerals, punctuation and many other characters. Kerned/hinted. Author: Thomas E. Harvey

#### PopticsTwo

PopticsTwo is an original typeface, not copied or scanned from another source. It contains two all caps alphabets, numbers, basic symbols (\$,&, etc.), punctuation, and 52 dingbats. The letters are great for posters and flyers and make excellent drop caps. The dingbat collection is eclectic: snails, dinosaurs, kings, trashcans, and much more. There are over 500 kerned pairs. Author: Patricia Lillie

#### Quadrata

Ornate blackletter (Olde English) characters. Author: David F. Nalle

#### StrikeOut

StrikeOut font is a complete upper and lower case alphabet with numbers and punctuation. It is used in legislative and legal documents where old language is to be stricken or deleted. The language is left in the document so that one can readily see what it used to say, but with lines drawn through it. Author: John Singer

#### Styletto\_v2.2

It is an elegant blend of an Optima-like base with finely pointed serifs (like the point of a styletto). It's actually reminiscent of ITC Novarese. It's also no accident that the laserdriver name is "Style" - this font has plenty of it. Styletto is a complete font with upper and lower cases, all punctuation marks, composite characters, numbers, and even some symbols. Author: Eclipse Publishing

#### SuperiorCondensed

Superior is a condensed serif font similar to Times, Palatino, and others like it. The "mini-family" includes a plain (roman) typeface and a corresponding italic typeface. Superior is a narrow typeface good for those places where space is a commodity. Useful for spreadsheets and subtitles in newsletters. Author: Albert J. Kim

#### SwissCheese

A bold, serifed font similar to Poster Bodoni but with large white Swiss cheese-type holes in each character.

#### Zachary

This font was made to look as if it were written by a small child. Most handwriting fonts contain only one of each character, which makes it easy to spot computerized typesetting. This font contains a complete double set of each captial letter, each lower case letter, and each number, which gives a more realistic feel when typing two of the same character side by side. To obtain the alternate character, simply use either 'Shift-Option Character' for upper case, or 'Option Character' for lower case. Author: Edward A. Leach

Unpack disk A

Unpack disk B

CAM #808a&b Jeux

Billiard\_Games\_v1.0

This is version 1.0 of Billiard Games. Currently there are 3 games: Basic Pool, Eight-Ball & 14.1 Continuous. Only Basic Pool can, however, be played without registering. Binary only, Author: Mikko Mäkelä

Galactoid

Galactoid is a 1 or 2 player shoot-em-up game that resembles the old classic shoot-em-ups Galaxian and Galaga. There are 30 different progressively harder stages in the game and each stage follows a specific format. Binary only, Author: Clay Hellman

PingPong\_V1.1b

Ping Pong is an old classic among the computergames. Who doesn't know the old consoles with their paddels and the games Ping Pong, Squash and Tennis. I've searched for this games but didn't find any good version, so I tried to do one myself. Here is the result. Binary only, Author: Michael Bauer

Rueda\_v1.3

This game is based on Wheel of Fortune, but with a lot of bells and whistles added (actually just nice graphics). This version of Rueda can be played by one or two players. If one player chooses to play solitaire, he competes with the computer in three rounds of fun to see who can accumulate the most money..if the human wins, he gets to play the final round! Binary only, Author: Nathan Beaty

Wabes\_v2.1

Wabes is a maze game Pac Man clone and as such does not require a great deal of explanation. Version 2.1 work with less than 1 meg chip and include new features. Binary only, Author: Chris Richards

War\_Wizard\_v1.01

WarWizard is a fantasy role-playing game similar in concept and style to many other computer games that have been around for over ten years. Yet while it is not intended to be revolutionary in concept and approach, it is evolutionary and contains many details and features not found in other games of the same genre. The authors have attempted to create the most realistic and involved role-playing game given their resources, but have also tried to exclude tedious and annoying features found elsewhere. This objective is obviously subjective, however the authors, who have played and enjoyed most role-playing games on the market, feel they have met the majority of their goals in creating WarWizard. Binary only, author: Brad McQuaid

Unpack disk A

Unpack disk B

CAM #809a&b Utilités diverses

Ag2Txt

Turns AmigaGuide files into flat, readable and printable text. Include E source, Author: Jason R. Hulance

AutoPubScreen\_v1.1

This program automatically opens windows on a public screen. All you have to do is specify a public screen name in your program. If it is not found, the screen will be automatically open. After that, this screen will be available to other windows. When every window will be closed, the screen will be automatically closed. The screen opened will clone the workbench. Binary only. Author: Steve Lemieux

BrowserII\_v2.39

A "Programmer's Workbench". Allows you to easily and conveniently move, copy, rename, and delete files & directories using the mouse. Also provides a method to execute either Workbench or CLI programs by double-clicking them or by selecting them from a ParM like Menu with lots of arguments. Uses whatis.library to detect file types and executes commands based on these. Version 2.39 include new features, non registered show a requester at 20 times mouse click. Doc: only English. Binary only. Author: Sylvain Rougier and Pierre Carrette

FsInfo\_v1.0

Petit utilitaire qui permet de savoir si aprés etre formaté un périph est en FFS, DOS normal, Cache etc. Doc: Français, English. Binaire seulement, Auteur: Stephane Requena

HFK\_v39.41

HFK is yet another TitleBar clock, which tries too look like part of your Workbench title bar. It actually opens a very small, non-draggable window in the upper right corner of the screen. HFK opens on the default public screen, which will usually be Workbench. OS 3.0+. Binary only. Author: Herbert West

#### IdleLed\_v1.0a

Whenever the CPU is busy, the power led goes on else it is off. It operates using timerA on CIAB. This is continuosly reset by the idle task running at low priority (-127). When the idle task is preempted by anything, the timer is allowed to underflow causing the interrupt server to run which turns on the power light. Next time the idle task runs, it immediately turns off the power light. Include C source, Author: Lindsay Meek

IE\_v4.0demo

IE is a shareware program which allows the creation and editing of icons on the Amiga personal computer. Using IE you can make icons much larger and easier than using the supplied icon editor on your system disks. Version 4 include many new features. Demo features: 2 requesters will be displayed giving information about the demo and exit after any "save" operation. Binary only, Author: Peter Kiem

MegaView\_v1.2

MegaView is a frontend to all kinds of viewer programs. It uses whatis.library to determine the file's type, then uses a file in s: to perform an action on this file depending on its type (the action usually is to simply show the file). Version 1.2 include XPK interface and other new features, Include C source, Authors: Hans-Jörg and Thomas Frieden

MUIProCalc\_v1.1

MUIProCalc is a MUI-based calculator much like Jimmy Yang's Calc 3.0. It still lacks the plotter, but it offers a quite flexible history facility for inserting previously entered expressions. Different output formats offered and plenty of functions the user may choose from. Furthermore the look of the calculator may be customized. GiftWare, Includes C Source. Author: Kai Iske, (MUI library included)

#### Newlist\_v8.2

The ultimate 'ls'. Fast, small, powerful, and fully configurable. Features include links, networking, Envoy, mufs, assign adds, datatypes, a pager, complete output fomatting (date, header, etc), various recursions, and all the sorts and filters a person will ever need! Newlist runs in 10 major languages as well. Features include networking, datatypes, Envoy, muFS, turbo output mode, styles, and much much more! V8.2 features lsjr compact output, more flags, and more. Author: Phil Dietz, Version 8.2 Binary Only WB2.0+ required.

PathManager\_v1.00

PathManager is a new prefs editor which handles your custom paths in a

friendly, all-encompassing way. No more fiddling with Path commands in User-Startups. Now you can use PathManager to edit your list of paths to your heart's content, and you can change them at the drop of a hat. Binary only, Author: Matt Francis

PMClock\_v1.50

PMClock is a small clock! It show the time like a digital clock, with hours, minutes and seconds in digits in a small title-bar-like window. Binary only, Authors: Niklas Dahlman & David von Plenker-Tind

#### PPrefs v1.0

PPrefs is a freely distributable screenmode promotion utiltity which allows you to promote every available screenmode of your system (including those that normally don't appear in screenmode requesters, e.g. HAM or EHB modes) with another mode. Besides it can keep exceptions of that normal promotions when you want that some very special programs get their very special screen or don't get promoted at all. Binary only, Author: Olaf Gschweng

#### PowerCache\_v37.64

PowerCache is a new style, user friendly, completely configurable cache program that both delivers top performance and has a neat Intuition user interface. And since it can be used as both a read/write cache and as a traditional read-only cache, it will not handicap your drive during write operations, as certain other disk caching utilities currently available do. It will in fact speed up write operations just as it does read operations. Version 37.64 include new features and bugs fix. Binary only, Author: Michael Berg

#### PSM\_v1.0

PSM is Yet Another Public Screen Program. It was primarily written as a demonstration of my gadoutline.library, and is thus currently very GUIcentric - it does no command line parsing for CLI users or even look at its Workbench tooltypes. On the other hand, it does have a very sophisticated multi-window user interface and allow almost complete control over the creation of screens. Include C source, Author: Dianne Hackborn

#### Scheduler\_v1.0

Scheduler is an utility to display task and window lists and perform actions like removing/closing them. Binary only, Author: Ola Lidholm

#### ScreenSelect\_v2.1

'ScreenSelect' was programmed for users which commonly have two or more screens open at the same time. It shows a list of screen names in a listview gadget, so that user can then do a double click selection to get new screen to front. It is mainly designed to be used with public screens but it also works with normal screens if wanted so. Only requirement is 'KS2.04' (V37) or greater. It is implemented as a commodity and it also sports a font-independent interface. In addition 'ScreenSelect' allows quick change of default public screen and easy

binding of hotkey to any public screen. Version 2.1 include new features and bugs fix, binary only. Author: Markus Aalto

Slurp\_v1.0

Screen grabber for Amiga that does the grab by pressing the joystick button. This means that you also can grab screen with the pull-down menues down. Binary only. Author: Joep Grooten

StatRam\_v2.1

StatRam is a very fast, very recoverable ram drive. It works on any Amiga using V2.04 or greater of the OS. It maintains the remarkable recoverability of the original VD0:, but has now been totally re-written to handle any DOS filesystem, be named what you like, and give back memory from deleted files instantly. Binary only. Authors: Richard Waspe & Nicola Salmoria

#### ThePromotor\_v1.8

The Promotor allows you to promote screens to any mode you wish. You can give instructions for specific screens, give general promotion rules, promote depending on the mode requested by the program, or depending on the task requesting the screen, the title of the screen or the public screen name for the requested screen. And you can do more than simply change the mode ... You can change the DriPens for the screens, the number of colors in the ColorMap, and a lot more (check out the tags for OpenScreenTags, most of them can be changed using the Promotor). I guess this will have you drooling by now, so this introduction has achieved the right effect ... Binary only, Author: Kurt Haenen

#### TitleClock\_v2.0

TitleClock is a little commodity (3k) that throws up a clock in the top right corner of a screens titlebar. It may be set up to stay on a particular public screen or follow your default public screen. Version 2 includes many new features, such as the ability to display a clock on non-public screens as well as the ability to display clocks on multiple screens without running mulitple copies of the program. Binary only, Author: Anders Hammarquist

#### TM2Ascii\_v1.0

TM2Ascii will read a ToolManager configfile, translate it to an ASCII (readable!) file, now you can edit the filenames, e.g. find&replace all occurences of "Progs:Utilities/" to "Work:Utilities" etc. After editing, use TM2Ascii again to convert the ASCII file back to Toolmanager format. It is recommended only to change pathnames, although you can edit >any< parameter in the converted configfile, but you have to read and understand both ToolManager and TM2Ascii sources to do this. Include c source, Author: Michael Illgner

#### TrashIcon\_v2.3

TrashIcon is a program which places an icon on the WorkBench, and will delete any files dragged to that icon by the user - ie it uses the WB2

feature of AppIcons. Because of this it will only work under WB2.04 and above. Version 2.3 include new features and bugs fix. Binary only, Author: Mark McPherson

XpkDisk\_Device\_v37.2

'xpkdisk.device' is an exec-style device that looks like trackdisk.device and similar disks. The difference is that it compresses its data and stores it in multiple files in an existing filesystem. It uses the XPK (eXternal PacKer) standard to do the actual compression. Include source, Author: Olaf Seibert

Yass\_v1.0

Yass is a new Screen-Selector Commodity for Amigas with OS2.0 or higher. Here's a rundown of Yass' features: Completely controllable via keyboard. (of course you can use your mouse, if you really want to). Shows Screens and Windows (option). Shows PublicScreenname or ScreenTitle (option). Ability tochange the default Public screen. Opens window even on non-public screens (option). Font-sensitive. Resizeable window. Binary only. Author: Albert Schweizer

ZeroUno\_v1.19

ZeroUno is a program that clears all unused sectors of a partition of an Exec device. ZeroUno does not modify any of the data present on the partition; it only reads the disk bitmap and clears the free sectors; obviously ZeroUno controls the type of file system mounted on the device and it exits if the type is unknown. ZeroUno knows the old file system and the fast file system with or without international characters and directory caching. Doc: English, Italiano. Binary only. Author: Giuseppe Sacco

Unpack disk A

Unpack disk B

#### CAM #810a,b,c,d,e,f&g Utilités domestiques

CassLabel\_v1.1

CassLabel is a MUI based program for editing cassette covers. The GUI is fully font sensitive and the resizesible, because of MUI :-). It always features a LaTeX and ASCII output. It makes your life easier (especially if your are a music freak). (MUI library included). Binary only, Author: Dirk Nehring

MDB\_v2.6

Large moviedatabase with MUI-GUI. With this database, you have direct access to about 30,000 movies and thousands of actors and actresses with their role names; directors, writers, composers, directors of photography and alsseveral hundreds of summaries, trivia-information on movies and movie ratings. Originally the Software was written for

Unix-Machines, but as I wanted thave the database on my Amiga, I ported the C-Code and added several improvements to the code. A fully featured graphical user interface makes the program easy-to-use. If you want tuse \_all\_ features of the movie database (mdb), you need thave at least 15 MB free diskspace and about 2 MB Ram. A fast processor and harddiskdrive is recommended. Include c source, Author: Col Needham, Ported by Andre Bernhardt

VideoMaxe\_v4.20

VideoMaxe is THE Video Organizer for the Amiga. It satifies all needs of the private video user, its multiple functions are numberless (did I forget to say that it is the best program ever written?). Version 4.20 include new features and bugs fix. Binary only, Author: Stephan Sürken

Unpack disk A

Unpack disk B

Unpack disk C

Unpack disk D

Unpack disk E

Unpack disk F

Unpack disk G

#### CAM #811a,b,c,d,e,f&g Animations

FredFloaty

This is approximately the first 2500 frames of AW anim contest winner short film, "One Stormy Night with Fred Floaty". It is the tale of Fred, a small blow-up pool floaty toy, whhas aspirations of escaping his dark and cramped home in a cut-rate travel agent window. It was done entirely in LightWave 2.0, took nearly 6 months tcreate and involved a solid 4 months of continuous rendering. The original motivation for the film was tshow off some of the latest effects I had developed using LightWave which included a spectacular animated simulation of rain and a pretty darn good pool (IMHO). The animation in this file has been shrunk down from 24bit 752x480 t188x120 in 4bit grayscale sthat a good sized chunk of the film (a "teaser") could be shown without consuming gobs of memory. The original files consumed well over 2.5GB. Author: Mark Thompson

Thunder

JPEG 3d Lightwave3.0 Tyrannosaurus Rex. Author: Andrew Denton

Windmill

This is a 100 frame test animation I did as a proof of concept for a technique I developed tsimulate tall grass blowing in the wind. The method used tcreate it are described in articles I wrote for Amiga Video/Graphics and a new publication, LightWave Pro (put out by the VTU people). It was done with LightWave 3.0. Author: Mark Thompson

Unpack disk A

Unpack disk B

Unpack disk C

Unpack disk D

Unpack disk E

Unpack disk F

Unpack disk G

```
57Chevy
Real 3d rendering of the Viewpoint object Chevy 57. JPEG. Author:
Vinh Le
Ami4000
Amiga 4000 Real 3d rendering, JPEG. Author: Vinh Le
```
CAM #812a,b&c Images (Rendu 3d)

AmiReal

Magic scene featuring an Amiga 4000, rendered with Real 3d. JPEG.

HornLife

Author: Vinh Le

Imagine rendered still-life featuring a French Horn. This is a musical/autobiographical rendering. all objects are by the author. HAM. Author: Robert Dickow

OilLamp

Oil Lamp, rendered with Real 3d. JPEG. Author: Vinh Le

Parasaurolophus

JPEG 3d Lightwave3.0 Parasaurolophus. Author: Andrew Denton

Submarine

Imagine rendered image. This is a photorealistic undersea rendering. Submarine object is by the author. HAM. Author: Robert Dickow Twisted\_City Amiga raytraced pic of twisted city. Rendered with Imagine. HAM & JPEG. Author: Steve Koren. VP\_Pics 6 Pics rendered using VistaPro 3.05. JPEG. Author: David Loyd VRobot 2 Pics of a front and back view of a Robot, rendered with Real 3d. JPEG. Author: Vinh Le

Unpack disk A

Unpack disk B

Unpack disk C

CAM #813a&b Utilités Diverses

AboutClock\_v3.00

AboutClock V3.00 is an unobtrusive clock that nestles neatly at the top of Workbench, telling the time in words in a window that re-sizes itself to account for the length of message required. It is now able to tell the time in a number of different European languages thanks to the efforts of Daniel Amor who provided the idea and translations. Also, for short-sighted Amiga users, there is the option to have AboutClock V3.00 speak the time! Not only is AboutClock V3.00 simple and functional, but it is compatible with all versions of Workbench! Binary only. Author: Stuart Davis

ARexxSupervisor\_v1.0

Un programme de communication avec ARexx contrôlé à la souris. Tout est fait via une belle interface GadTools, documentation au format AmigaGuide, utile pour tester et debuguer les interfaces ARexx. Nécessite reqtools. library V38+ et le Kickstart 2.0+. SHAREWARE, version 1.0, Doc: Français, English. Binaire seulement. Auteur: Frédéric Delacroix.

BackUP\_v3.91

A freely distributable, shareware hard drive backup program that features a custom Intuition interface, multi-floppy drive support, high-density drive support, incremental/full backups, on-the-fly compression, optional verify, two types of backup logs and a restorable configuration. BackUP requires Workbench 2.x and lh.library V1 (supplied). Version 3.91 is an update to V3.88 and is now available in a German version. It also contains new features (XPK support), some

optimizations and a few bug fixes. Binary only. Author: Felix R. Jeske

BrowserII\_v2.41

A "Programmer's Workbench". Allows you to easily and conveniently move, copy, rename, and delete files & directories using the mouse. Also provides a method to execute either Workbench or CLI programs by double-clicking them or by selecting them from a ParM like Menu with lots of arguments. Uses whatis.library to detect file types and executes commands based on these. Version 2.41 include new features and bugs fix, non registered show a requester at 50 times mouse click. Doc: Français, English. Binary only. Author: Sylvain Rougier and Pierre Carrette

DiskEditor\_v1.1

This disk editor (nickname 'DED') allows you to: Edit sectors on disk in binary form or in DOS structures (including bitmap). Find file of FFS datablock. Scan for DOS structure references to any block. Edit rigid disk blocks in structure form. Export or import bytes from/to disk. All sectors are not written to the disk, but they are left in memory until you ask DED to write them. But if you change anything, ALL functions will access modified sectors in memory and not the original ones on the disk - you may try to do anything without risking integrity of your disk. Protection option - no sector can be formatted or written to the disk. All menuitems have help. Built-in calculator, which you can use in every number gadget. It was written to be used mostly to repairing of disks, on which failed repairing programs, or for other "fine" work on disk especially on DOS structures. But you can also use it as ordinary binary disk editor. Binary only. Author: Michal Kara

#### DiskSalvII\_v11.28

DiskSalv is a "Disk Salvage" program. It can recover data from a disk in severe trouble, it can fix a good portion of disk problems directly on the problem disk, and it can locate valid partitions on a disk with an unknown layout or damaged rigid disk block. It supports all AmigaDOS file systems through 3.0. The included "Cheap" manual details the basic functions available, while the semi-commercial manual covers every little detail, theory of operation, and other good stuff. Version 11.28 include new features and bugs fix. Binary only, Author: Dave Haynie

FastCache\_v1.1

Fully associate hard drive cache. FastCache V1.1 is a hard drive cache. It is designed to speed up hard drive access. OS2+, Version 1.1 include new features and bugs fix. Binary only. Author: Philip D'Ath

IdleLed\_v2.0

Whenever the CPU is busy, the power led goes on else it is off. It operates using timerA on CIAB. This is continuosly reset by the idle task running at low priority (-127). When the idle task is preempted by anything, the timer is allowed to underflow causing the interrupt server to run which turns on the power light. Next time the idle task runs, it immediately turns off the power light. Version 2 add new features. Include C source, Author: Lindsay Meek

#### Injector\_v1.13

C'est une commodity (OS 2.04+) qui vous permet d'appeler un file requester (produit par la kd\_freq.library 3.10 incluse, copyright Khalid Aldoseri) et de coller son contenu comme si il avait été tapé au clavier. Injector a des options intéressantes pour installer des icônes pour vos fichiers. Version 1.13, SHAREWARE; source disponible auprès de l'auteur. Doc: Français, English. Binaire seulement. Auteur: Frédéric Delacroix.

MuiEnv\_v1.2

MuiEnv is a program for manipulation of environment variables. MuiEnv can edit, save, load, delete, rename, and create environment variables. Contrary to other programs of this type, MuiEnv supports subdirectories in ENV: and ENVARC: MuiEnv uses MagicUserInterface (included), Binary only. Author: Michael Suelmann

#### NewTool\_v38.203

NewTool will change the default tool of project and disk icons automatically in one of three ways: You can specify the default tool to use. You can use a file requester to pick the default tool. You can have new tool automatically pick the right default tool depending on the file type. To be used from programs that add programs to the Tools menu (ie. ToolManager © Stefan Becker or ToolDaemon © Nico Francois). Binary only. Author: Michael Barsoom

#### PackIt\_v37.103

PackIt is yet another shell only Data file PowerPacker cruncher/decruncher. Features: One program for crunching and decrunching.. Will not crunch executables unless told to do so. Will automatically determine if a file is PowerPacked or not and then either unpack it or pack it. Binary only. Author: Michael Barsoom

#### RTtoKD\_v1.20

Remplace le file requester de la reqtools.library avec celui de la kd\_freq.library quand c'est possible. Supporte la plupart des options de reqtools, y compris la sélection multiple. Quand l'émulation n'est pas possible, RTtoKD laisse reqtools faire son boulot normal. Nécessite la reqtools.library V38 (Copyright Nico François) et la kd\_freq.library V3+ (Copyright Khalid Aldoseri) pour fonctionner. Elles sont toutes deux incluses. La localisation est maintenant utilisable. RTtoKD est FreeWare, version 1.20, le source est fourni et abondamment commenté, et une distribution large est souhaitée. Doc: Français, English. Binaire seulement. Auteur: Frédéric Delacroix.

#### SCR\_v1.0

SCR is a Screen Color Requester for AGA Amigas. SCR opens a requester

containing palette controls that allow you to change, copy, swap, spread, and cycle the colors of any public screen. AmigaDOS 3.0 is required. Binary only. Author: Richard Horne

SuperDark\_v2.0b

SuperDark est un blanker d'écran... Oui, encore un blanker d'écran, mais celui-ci possède de nombreuses fonctionnalités. Il est librement inspiré du très célébre "AfterDark" du monde PC et MacIntosh. Quelques caractéristiques: De nombreux effets différents, mais un seul effet est chargé à un moment donné en mémoire. Possibilité de mettre un mot de passe. Si l'on n'a pas le mot de passe, l'écran reste bloqué. Bien évidemment, de nombreuses autres possibilitées que je vous propose de découvrir. Doc: Français, English. Version 2.0b incluant de nouveaux éléments. Binaire seulement, Auteur: Thomas Landspurg

ToolType\_v37.208

ToolType will allow you to edit tooltypes in icons using a text editor, rather than the single line editor that WB gives you. You can also sort the tooltypes alphabetically. Binary only. Author: Michael Barsoom

Unpack disk A

Unpack disk B

CAM #814a&b Jeux

BackGammon\_v0.99

The computer version of the game. This is a tiny little game which runs on Workbench. Works on all Amigas, and OS versions from 1.2 to 3.1. Version 0.99. Freeware, binary only. Author: Igor Druzovic and Daniel Amor

CrazyClock\_v1.1

For all of those who already kown Mr.R.'s cube. This program is inspired by Mr.R.'s clock (almost unknown) which is a much easier alternative for everyone who couldn't solve the cube through intuition. Include C source, Author: Holger Brunst

Gladiator\_v1.0

The setting of Gladiator is personal combat in an ancient Rome arena. In addition, some science fantasy elements will be recognized (such as magic, Elves, and Dwarves). Medieval weapons such as swords are used to destroy the enemy. The level of detail is high such as choosing which character attacks with what weapon. Enemies start at opposing ends of the arena and combat continues until only one side remains. Binary only, Author: Barney Blankenship

HeadQuarters\_v1.83

HeadQuarters is the ultimate replacement for the old MechForce and BattleForce games. It has been designed to extend these games and bring more playability into them. The work has started in late 1990 with some small support programs which has been put together to a single HeadQuarters program in 1991. Since then HeadQuarters has grow considerably to a most useful program for the MechForce and BattleTech games. Binary only. Author: Andreas Smigielski

IGNUChess\_v1.51

IGNUChess offers an intuition driven interface to the GNUChess chess program, version 1.51. Include C source, Ported by Michael Böhnisch

TetrisPro

Another Tetris clone with nice graphic & sound. Binary only. System friendly. Author: Marco van Steen

TicksMinefield\_v1.0

Tick's Minefield is basicly just another version of the old, much re-made Minesweeper game. This one is a bit different. If you are a fan of the Tick comic books, you can enjoy some graphics and comments from the blue guy himself. Binary only. Author: Tyler Lund

Unpack disk A

Unpack disk B

CAM #815a&b Utilités Domestiques

ADInlay\_v1.06

Cassette Inlay card maker. OS 2.0+, Binary only. Author: Andrew Dowds

ADocII\_v3.05

ADoc est un utilitaire permettant de gérer des documentations sur n'importe quel sujet. Il est capable de lancer automatiquement la recherche d'un mot désigné à la souris, et peut travailler sur plusieurs fichiers à la fois. ADoc peut également utiliser directement les fichiers AutoDoc et AmigaGuide, ainsi que des fichiers compactés à l'aide de l'utilitaire "PowerPacker". Incluant version et documentation: Français & English. Version 3.05 contenant nouveautés. Binaire seulement, Auteur: Denis Gounelle

AFile\_v1.40

AFile est un gestionnaire de fichiers, qui permet de définir la structure des enregistrements et d'accéder aux données au moyen d'une interface Intuition. Il dispose des fonctions classiques d'impression, de tri, d'import/export. Vous pouvez de plus définir des masques de saisie, et accèder aux données via des programmes AREXX. Doc: Français seulement. Binaire seulement, Auteur: Denis Gounelle

#### Annotate\_v2.0

A text editor written for ADos 2.0 and up. Takes advantage of Public screens and the system default font. Features include folding, shifting, full clipboard support, macros, scroll bar, editor buffering, printing, text locking, tools menu, and a full Arexx Port. Fixes a bug with AmigaDos 3.0 and the file requester. Version 2.0, an update to version 1.8. Binary only. Author: Doug Bakewell

Assistant\_v1.00

Assistant keeps track of your appointments, todolists and your addresses. It also has an option to convert between different unit systems. (f.i. Degrees Celcius to Fahrenheit or Kilogram to Ounces). Binary only. Author: Ronald van Eijck

#### BbaseIII\_v1.4

An easy to use, versatile, yet full featured database program that will run on any Amiga. Search or sort on any field, print mailing labels, (un)delete records, mail merge, get reports in many formats, scramble files, flag records, and more. Fields are user-configurable, so bBase can be used to keep track of addresses, tape or video collections, recipe files, or anything else you can think of - one program does it all! bBaseIII is a greatly enhanced successor to bBaseII. This is version 1.4, an update to V1.1. Shareware limitation: Load databases of less than 600 records and Save databases of less than 30 records. Binary only. Author: Robert Bromley

CassLabel\_v1.2

CassLabel is a MUI based program for editing cassette covers. The GUI is fully font sensitive and the resizesible, because of MUI :-). It always features a LaTeX and ASCII output. It makes your life easier (especially if your are a music freak). (MUI library included). Version 1.2 include new features. Binary only, Author: Dirk Nehring

#### CarCosts\_v3.0

The program calculates the total costs of your car. You have to insert the load of fuels and other support costs (in two different lists). The result are: fuel costs, supports costs and total costs (total costs and costs per km, mile or whatever you choose). Include MUI library. Binary only. Author: Rüdiger Dreier

Columns\_v2.6

A GUI-based "paper-saving" utility. Allows you to print text in columns and use various compression modes (up to 160 characters per line and 180 lines per standard DIN A4 page). 5.6 times more characters than in usual modes, but still readable. Written completely in assembly. Kickstart 2.0 and 3.0 compatible, Kickstart 2.0 look,

Keyboard controls and saveable settings. Version 2.6 include new feature and bug fix, binary only. Author: Martin Mares, Tomas Zikmund

Man\_v2.5

A UNIX like program to view help-texts (now with a commodity), Doc: Deutch, English, Binary only. Author: Markus Hillenbrand

MiserPrint\_v1.01

MiserPrint is a print utility that puts up to 8 normal pages of text on one sheet of paper. You are able to save paper and time. MiserPrint uses the small built-in fonts (Courier and Letter Gothic) of the HP-Deskjet printers. Version 1.01, requires Kickstart 2.04 or higher, binary only. Author: Heinz-Guenter Boettger

MuchMore\_v3.6

MuchMore is another program like More, Less etc. that prints ASCII-Files to the screen. Unlike these, it opens its own screen to show the text and to scroll it softly! But not only softly, MuchMore is also able to scroll very quickly if you want it to! Furthermore, there are commands to search for strings and to print the text. MuchMore will run on any Amiga, whether it's a PAL, NTSC, overscan or any Amiga in future. Because MuchMore's screen has no border, there are 80 characters displayed per line. Version 3.6 include new features. Doc: Deutch, English. Include Modula source, Author: Fridtjof Siebert

PRead\_v1.0

PRead is an effort to create a small, efficient text viewer with several useful features you'll not find in any other single package. The main features of PRead are as follows: Support for ANSI-standard text modes. Optional support of PowerPacked files (encryption also).~Bi-directional searching. Multiple bookmarks. "Iconify" option. File requester. Variable tab sizes. Optional configuration file. Most features accessible by both mouse and keyboard. Developed and standardized for 2.0x OS. Works with 680x0 processor family. Redirection of document to file, printer, editor, or another program. Binary only. Author: Richard Rockhold

#### QuickFile\_v1.3.3

A flexible, fast and easy to use flat file database using random access with intelligent buffering to minimize disk access, multiple indices for fast access to records, form and list style screens and reports, and fast sorting and searching. Files are quickly and easily defined, and fields can be added, changed or deleted at any time. Now supports up to 255 fields per record, date data types and ASCII file import and export. Version 1.3.3, an update to version 1.2. Binary only, shareware. Author: Alan Wigginton

Recall\_v2.0

A reminder program with lot of features, include C source, Version 1.7 include new features and bugs fix. Author: Ketil Hunn
Rego\_v1.01

Registration Manager. A style of AddressBook/Database that allows you to keep track of multiple registrations. Useful for Shareware authors, for example. Also allows an optional comment. Version 1.01, shareware, binary only. Source available from the author. Author: Paul Mclachlan

ShareManager\_v2.3

Share-Manager is a personal share portfolio manager. If you have trouble keeping track of your shares, then this is for you. It is not however for very large portfolios with huge amounts of money involved. \$10,000,000 is the limit for this little package. Binary only. Author: Ben Muller

StickIt\_v1.03

StickIt is a computer replacement for the ol' Post-It note. It allows you to stick notes onto your screen which will be displayed every time you re-boot; useful to remind you of things to do. Version 1.03 fix a bug for less than OS2.04 users. Include C source, Author: Andy Dean

Text2Guide\_v2.00

Text2Guide converts plain ASCII text into AmigaGuide (c) format. Sticking to some simple organisation of the text file one can simply realize a well structured guide file while still having a well readable text file at hand. Binary only. Author: Stephan Sürken

Vidtape\_v1.40

This is Vidtape version 1.40 created to keep track of your growing collection of video tapes. You can store title, star, co-star, director, category, tape # (using a numbering system of your own design), length, year, and suround. Sort, search, print. Now freely distributable shareware with no disabled features! Binary only. Author: Jonathan Schmidt

VirtPrinters\_v2.0

Two new printer drivers. One outputs to a screen, the other outputs to IFF pictures. Requires 2.0. Binary only. Author: Garrick Meeker

\$\times\$More\_v1.1

xMore is another replacement for more with the following features : xMore is very small, xMore is FAST, xMore can read XPK-packed textfiles, xMore can read PowerPacked textfiles, xMore can read HEX-files and can toggle between HEX and ASCII modes, xMore requires atleast 2.04. Binary only, Author: Jorma Oksanen

Unpack disk A

Unpack disk B

#### CAM #816a&b Clip Art & Type 1 Fonts

BikeMac

This is an original eps line drawing of a slylized bicycle (sans rider) from my fanzine, Hippopotamus 2. Originally created using Illustrator for Windows. Author: David Vereschagin.

Chemistry

An Adobe Type 1 font image for aiding in preparing documents containing chemical formulas and symbols. Author: J. Eric Slone

#### DavysArtNouveauInitials

The font 'Davys Art Nouveau Initials' included in this package is a collection of unrelated complex drop capitals from the Art Nouveau period. A full alphabet is represented (there are also an extra A, T and I in the lower-case slots), but no more than three characters of the same style will be found in the font; consider this a "Grab Bag" kind of font, then. Note also that the characters are very ornate and complex; each character is defined by between 150 and 400 control points. Author: David Rakowski

#### Dragons

2 very detailed dragon clips in Adobe illustrator format.

# FinkFont

FinkFont, the newest from the House of Cards Type Foundry, the same people (person) who brought you FranzKafka. FinkFont was designed by Howard Fink by burning the characters into a block of wood. Thus, Finkfont. Finkfont is a display font with no lower case or punctuation (sorry, block wasn't that big). It looks nice when embossed in wood textures, or as a dropcap for a story in the north woods... Author: Ron Olson

### Gibson\_Girl

Very high quality postsript art shows a turn-of-the-century Gibson girl standing next to a blank sign. Created with Adobe Streamlin. Can be edited with Adobe Illustrator 88. Excellent for desktop publishing; put your own message in the blank sign.

Hawaii\_Clips

Here are some sample Macintosh eps format samples from our Hawaiian Clip Art collections: Areca, ConchBlw, Gourd3, Hibiscus, DiaHead2, Hula3, Pineapp2, Surfer1. By Guava Graphics!

Haunted\_House

A encapsulated Postscript haunted house. Author: Doug Grounds

#### Helix

Helix contains a top, side and front line art view of the Soviet Helix helicopter. The individual files are EPS and were created with Illustrator 88. Author: Eric King

# Interlac

This is a scaleable computer font designed after the language shown in comics published by DC Comics Inc.: "Legion of Super-Heroes" (LSH) and "Legionnaires". Author: Kashif Husain

#### IPA\_v2

Postscript font "international phonetic alphabet" comes in Adobe Type One. All characters for typesetting usual texts in dictionaries are included (as far as needed for the phonetics!) Author: Marc J. Fuehrer

#### Leaf\_veins

A encapsulated Postscript of 3 Leafs

#### MoonMac

This is an original eps line art drawing of the moon, created using FreeHand 2.02. Author: David Vereschagin.

#### Movies

Movies is a very condensed, very tall font like that used for credits in motion picture advertisements. It is more effective than simply scaling type horizontally. All caps, with punctuation. Author: Edward A. Leach

# OnlinePDSD\_Clips

This is a collection of DR2D (Amiga IFF structured clip standard) clipart that was converted from public domain EPSF clipart. Provector and the PSImport module were used to make the conversion. This clipart can be used in ProVector, PageStream and Art Expressions or other packages which use the DR2D IFF standard: Airplane, Air\_mail, Bbfrank, Beaker, Bike, Bikestnt, Burger, Capitol, Chamspla, Cherylip, Chinchef, Chinyear, Couple, Credcard, Cruseshp, Cv1001, Cv1008, Cv1011, Cv1023, Cv1025, Cv1052, Cv1061, Cv1063, Cv1069, Cv1081, Cv1091, Cv1114, Cv1115, Cv1119, Cv2013, Cv2020, Football, Learjet, Lrgdisk, Med02, Okaysign, Panda, Party, Pencil, Plant1, Pliers, Porsche, Smldisk, Wtrmelon. Distributed by "Online" PDSD

### Oriental\_Art\_Samples

Here are some Mac eps format samples from our Oriental Clip Art - Vol. 1, which is based on Japanese "Mon" or family crest designs. By Guava Graphics!

Rogers

This is Rogers. The font it is based on can be found in the book "Treasury of Authentic Art Nouveau Alphabets," ed. Petzendorfer, Plate 23. There are alternate characters for B, P, S, a, m, n, and u. These have been placed in "unassigned" slots: you can find them using a utility such as CharMap. Author: Eric Grunin.

RubiconModernFonts

Set of 3 Postscript outlines. Text fonts with full char complement, kerning pairs, accurate for 300 to 1270 dpi. Classic-Roman, Isotype-Medium & Nova-Plain Shareware. Author: Rubicon Computer Labs

Swan

A encapsulated Postscript of a Swan. from Electric Cottage Industries.

T\_Maker\_ClipSample

A sampling of EPS images by T/Maker. There are four EPS images included: Parrot.EPS, Porsche.EPS, Tape.EPS, and Trout.EPS.

Treefrog

Treefrog looks like its been squeezed from the pen of some fanciful, woods-dwelling type designer -- which, in a way, it has (Philip D. Cyr). Unusual, quirky, but great for display situations. 12- and 24-point bitmap fonts. Author: Brian Willson

US\_Aircraft

US A-7 contains a top and side line art view of the US Navy P-3 anti-submarine aircraft and a side line art view of the US Navy A-7 attack aircraft. The file is EPS and was created with Illustrator 88. Author: Eric King

WindrowHandLight

This is Windrow Hand Light PS type 1 version, made from scans of letters hand-drawn by the artist Patricia Windrow, winner of a Cable Ace award for her painting show "The Cable Easel". Author: Adam Klein

Wine

A encapsulated Postscript of bottle of wine.

Unpack disk A

Unpack disk B

CAM #817a,b&c Utilités de Programmation

#### ASMkurs

This is an archive containing programming docs for the 68020 and newer processors. In addition you will find docs for the FPU, along with a nice, fast Julia fractal plotter that utilizes the FPU. The files contains some hints about optimizing your code for an 020, too. Author: Erik H. Bakke

Data2object\_v1.1

With this program you can create an object file ready for linking from a textfile. It is now possible to put the data in chip ram. Binary only. Author: Matthijs Luger

DateSelectorGadClass\_v1.1

DateSelector gadget class. This gadget class is implemented as a subclass of "gadgetclass" BOOPSI class. Therefore it inherits all the qualities of its parent making it therefore a very flexible and easy to use gadget class. DateSelector gadget is like a group of buttons from which user can select a date. It is quite flexible in allowing programmer to control the appearance of the gadget group. But more of it later. Version 1.1 include new feature and bug fix. Binary only. Author: Markus Aalto

#### DMon\_v1.86

DMon is a multi-purpouse utility written for my personal usage only. It is a Monitor, Dissassembler, Debuger and development system for my own programs. You may find similarities to Amiga Monitor by Timo Rossi. But DMon is different, it can dissassemble and debug 68xxx software in User and Supervisor Mode. If you do not know what that mean, than do not use DMon! 68000 users should know that DMon may run on these machines, but no waranty is made that every function should work as on other systems. Kick V1.3 users may find that since version 1.70 DMon needs Kick V2.0 to work. Binary only. Author: Andreas Smigielski

FlexCat\_v1.01

FlexCat is a utility like CatComp (which is available for registered developers only), KitCat or MakeCat, which creates catalogs and source to handle them. The goal in writing FlexCat was to be flexible in the source that is created. This is done by using external template files (so called source descriptions) which can be edited by the programmer: Any programming language or individual needs can be satisfied. This is V1.01 (some minor bug fixes) and includes examples for Assembler, C and Oberon, an example for handling catalogs in Workbench 2.0, german and italian catalogs, source and docs in AmigaGuide, Ascii and DVI format. Author: Jochen Wiedmann

GadOutline\_v2.4

This is a shared library which allows a program to create fully font-sensitive window layouts. Features automatic resizing support, hotkeys, jumping windows between public screens, simple vector drawing. Includes the library binary, and the header files and documentation

needed to write a program using it. Shareware. Version 2.4 include new features and bug fix. Binary only, Author: Dianne Hackborn

IconTrace\_v2.00

IconTrace is a program that allows you to monitor what the icon library is doing when you start a program using the Workbench. It's main use lies in discovering undocumented ToolTypes and debugging your existing ToolTypes by watching if the program finds them correctly. You are also shown what icons your programs look for. Binary only. Author: Peter Stuer

MPE\_v1.60

A compiler tool for users of the M2amiga programming environment. MPE does the same job better than your batch file. You can do everything with the mouse or the right amiga key. With this Modula-2 Programming Environment you can compile, link, and run your program. When there is an error, the editor is started automatically. You can set all switches for M2C, M2L M2Make, M2Project, and M2LibLink. This is version 1.60, an update to version 1.38. Binary only. Author: Marcel Timmermans

MUI\_v1.4user

MUI - MagicUserInterface (User Files) is an object oriented system to create and maintain graphical user interfaces. From a programmers point of view, using MUI saves a lot of time and makes life much easier. Thinking about complicated terms like window resizing or font sensitivity is simply not neccesary. On the other hand, users of MUI based applications have the ability to customize nearly every pixel of a programs interface according to their personal taste. Version 1.4 include new features and bugs fix. Binary only. Author: Stefan Stuntz

MUI\_v1.4dev

MagicUserInterface V1.4, Developer Files

OberonPrefs\_v1.11d

A preferences editor for manipulating the compiler and linker options of A+L Amiga-Oberon. Manipulates both the global options as well as project specific options and includes a comfortable interactive GUI, a powerful commandline and ToolTypes interface, Localization and more. Requires Amiga-OS 2.04 or better, takes advantage of Amiga-OS 2.1 and 3.0 if present. Version 1.11d, giftware, binary only. Author: Franz Schwarz

Report\_v40.1

The Amiga "Report" program is to be used for generating all Amiga bug reports and enhancement requests. V40.1 adds sub- system changes (to match our current database) and also some automatic detection of debugging tools running on your system for insertion into bug reports (you may change this list to match the tools you were running at the time the bug happened). Author: Commodore Business Machines

ReqTools\_v2.1f

A standard Amiga shared runtime library which makes it a lot quicker and easier to build standard requesters into your programs. Designed with CBM's style guidelines in mind, so that the resulting requesters have the look and feel of AmigaDOS 2.0. Version 2.1f, include bugs fix and new features since release 2.1e. Includes a demo and glue/demo sources. Author: Nico Francois

Snoopy\_v1.4

Snoopy Version 1.4 enables you to monitor library function calls - of any library you wish. The idea of course came from SnoopDos by Eddy Carroll, but Snoopy is different in approach and purpose. Snoopy has no specific patches for specific functions - it is an all-purpose tool to monitor \*ANY\* library call in \*ANY\* system library. Binary only. Author: Gerson Kurz

SSL\_v3.0

Small library designed to simplify development of assembly programs. Requires V37 or higher. Include Program Examples. Binary only. Author: Martin Mares

SysLog\_v1.7

SysLog is a set of subroutines designed to help you to debug your programs. SysLog consists of two parts: A link library, containing the routines your programm should call, and a daemon, handling the debugging output. If your program jumps into the log-routine, an exec message is sent to the daemon's port and control is handed back to the program immediatly. The daemon will receive the message and will print it out to the standard output it has been started from or to one or more logfiles. Binary only. Author: Peter Simons

VAD\_v1.1

ViewAutoDOCS is a program to handle autodoc-files, the documentations of the amiga libraries. Doc: English & German. Binary only. Author: Markus Hillenbrand

Unpack disk A

Unpack disk B

Unpack disk C

CAM #818a&b Audio & MIDI

APercKey

APercKey brings the power of the drumkit to programmers, your entire

keypad will be turned into a virtual drumkit. Just turn the volume up to 11 on your amp and load your CD player with some recommended listening material, and let your "Fingers Do The Drumming". No Samples included. Binary only. Author: PWS

AudioScope\_v3.0

This program computes and displays a real-time frequency spectrum analysis of audio signals. It requires an accelerated Amiga (68020 as a minimum) and an 8 bit audio digitizer (PerfectSound3, Sound Magic, Sound Master, DSS 8, or Generic digitizer). A 512 point Fast Fourier Transform (FFT) is used to analyze the frequency content of the input audio signal, resulting in a very high resolution spectrum analysis. AmigaDOS 2.0 or 3.0 is required. Binary only. Author: Richard Horne

CDTV-Player\_v2.30

A utility for all those people, who'd like to play Audio-CD's, while multitasking on workbench. It's an emulation of CDTV's remote control. Recognizes CDs automatically. AREXX-Port for usage in other programs. Program, Shuffle and Karaoke. Enhanced features for adding CDs. Uses now less processing time. Version 2.30, an update to version 2.05. Partly font-sensitive. Docs in English, Français & Deutsch. Supports CDTV, AMIGA CD 32 & XETEC-Drives. Binary only. Author: Daniel Amor

HD\_Frequency\_v37.142

A 'professional' hard disk recording system with many features. Sampling rates as 60 khz on A1200 or 35 khz on standard A500 are no problem any longer. The program includes a 4 track hd-sequencer that manages replaying 4 tracks at the same time from HD. Limited, demo version only. This is version 37.142, shareware, PAL, binary only. Author: Michael Bock

JukeBox\_v1.2530

JukeBox is a program to play compact digital audio discs by emulating a graphical user interface similar to common cd players. It provides a command line oriented, fully programmable ARexx user interface as well. It will work on CD-ROM players plugged to a scsi-hostadapter. JukeBox will open its windows on the workbench (or any other public screen with intuition V36+) and do its best to allow a font sensitive layout. The main goal during development was to create a very comprehensive, self-explanatory utility. Shareware limitation: Only some ARexx Commands available, no keyboard shortcuts, no catalog expansion ability, copyright requester upon startup, shuttle wheel not functional. Version 1.2530 include new features. Binary only. Author: Franz-Josef Reichert

MED\_v3.22

MED is an all-purpose music editor that can be used to compose music for demos, games etc., and works as a stand-alone program as well. Version 3.22 fix some bugs. Binary only. Author: Teijo Kinnuen

Midiplay v1.2b

Midiplay can play format 0 and 1 midi files. It can also print their contents. It should work on any Amiga. New features in v1.2: external and internal sync, MIDI merge. Other features include: Can be started from CLI and WB. Tempo can be changed. Midi channels can be muted or played solo. Midi events can be transposed (plus a drum channel option). Program change and pitch bender message filter. Endless loop option. Format 1 files can be played like format 0 files. Binary only. Author: Janne Syväiemi

# MusicWeb\_v1.40

The Music Web is an extensible, interactive, graphic-diagram environment for building configurations of elements to manipulate MIDI event streams (and other data). This is a first release, with a limited set of modules, including an 8SVX 'instrument'. Full documentation is included in the archive. Shareware. Binary only. Author: Pete Goodeve

# PlayCDDA\_v1.0

PlayCDDA is a program for owners of Toshiba 3401 CDROM drives. These drives are capable of transferring CD-DA (digital audio) data over the SCSI bus. PlayCDDA reads this data and reproduces the corresponding sounds on the Amiga's audio.device. Binary only. Author: Frank Munkert

## QuadraComposer\_v2.0

An intuition based music tracker that uses the internal sound capabilities of the Amiga. Handles both Noisetracker modules and Extended modules. Features: 128 kb x 256 samples; 256 rows x 256 patterns; Uses any screenmode; Realtime spectrum analyser. Requires OS 2.0+. Version 2.0, binary only, shareware. Author: Bo Lincoln & Calle Englund

# SOUNDEffect\_v2.10

A program wich offers many facilities to edit samples. Here are some special features: frequency, amplitude, panorama and filter modulation (tremolo and vibrato), echo, special reverb effect, chorus effect, mixer, free hand editing, low and high pass filter, compresser, expander, limiter, distortion and all usual functions (copy, paste, insert, cut, looping, zooming etc.). All effects are available in stereo. It is possible to load 16 bit samples. This is no update to V1.32. The program is completly new written and has a new user interface. Runs with OS1.3 or above. Version 2.10 - Shareware, Doc: Deutch & English. Binary only, Author: Sven Bühling

# SoundMachine\_v1.0

Allows you to load, save, and play various sound file formats including RAW, IFF, VOC, and WAV. Two versions are included: one with an Intuition interface and a smaller CLI version. Very useful for those who frequent BBS's and have access to these type of sound files. Version 1.0, binary only. Author: Syd L. Bolton, Legendary Design Technologies.

VCli\_v7.04

This is an update to Version 7 of Voice Command Line Interface (VCLI). VCLI will execute CLI commands, ARexx commands, or ARexx scripts by voice command. VCLI allows you to launch multiple applications or control any program with an ARexx capability entirely by spoken voice command. VCLI is multitasking and will run in the background, listening for your voice command even while other programs may be running. VCLI also has its own ARexx port so that internal functions and options can be controlled by ARexx command. This new version fixes a few bugs, plugs a memory leak, improves gadget functions by providing keyboard alternatives, and increases the sensitivity of the voice.library recognition functions so that you don't always have to speak so loudly. Documentation is provided for both AmigaGuide and Multiview. This is the fastest and most accurate version of VCLI yet, and it fully supports DSS 8, Perfect Sound 3, Sound Magic (Sound Master) and many generic audio digitizers. Binary only, Author: Richard Horne

Unpack disk A

Unpack disk B

CAM #819a&b Langages

AmigaCWEB\_v3.1

Literate programming language. This is a version of Don Knuth's WEB system, adapted to C by Silvio Levy. This is revision 3.1 for the Amiga, including Carsten Steger's Amiga-specific and German-specific modifications. This distribution include cweave and ctangle executables, all source files, documentation and .dvi output of the user manual. Author: Silvio Levy and Donald E. Knuth

EDS\_v0.90ß

EDS is an environment for programming in the 'E' Language. It lets you edit, revise, comment, pre-compile, and compile your sources from one interface. Unlike some other programming tools developed for E, EDS is complete! It opens up its own (public!) screen, which other programs can share. Where some others only let you run your editor, EDS gives you control over the editor FROM EDS! And, you can configure EDS to suit your own needs! So, if any of this sounds even somewhat interesting to you, READ ON! Binary only. Author: Jeffrey J Peden

EHS v1.0

The E HEADERS System emulates the standard C include file structure in E. This means that, when you include an E HEADER for, say, a certain structure, all of the modules that may contain values relevant to that structure will also be included. Author: Chad Freeman

#### EPP\_v1.1

E Preprocessor. Simple, easy-to-use macro preprocessor intended for use with Wouter van Oortmerssen's E language compiler. Allows E programmer's to "include" (similar to C) E source code modules, thus adding modularity to the E language. Should work on any OS version. Update to V1.0, improved speed; bug fixes; new OPT TURBO directive for turning on Turbo mode for single modules; CtrlC made reliable. Version 1.1, binary and source. Author: Barry Wills.

# E\_ReferenceGuide

Reference.guide documentation adapted from Reference.doc for Wooter van Oortmerssen's 'E' compiler for the Amiga. This .guide has appropriate cross-referencing, indexes, and whatnot. When printed out, it even looks nice when carefully stapled to your very best suit. Author: Joseph Van Riper

# E\_Texts

Various interesting texts on E. Author: Wooter van Oortmerssen's

False\_v1.1

The language FALSE and it's compiler were designed for only two reasons: Building a working compiler in just 1k (!). Designing a language that looks cryptic and fuzzy (in the APL tradition). The result is a language that is quite powerfull (for it's size). It's a Forth type language with lambda abstraction and lots of other goodies. I named the language after my favourite truthvalue. OS v37+, Version 1.1 include new features and bug fix. Binary only, Author: Wouter van Oortmerssen

# ITF\_v4.01r1.10

Infocom interpreter for v1 to v5 Infocom games. There have been several ports of Infocom interpreters to the Amiga, but none of this program (ITF4.01). The interpreter supports v1, v2, v3 (Zork1 to Stationfall), v4 (Trinity, Bureaucracy, etc.) and v5 (Sherlock, Beyond Zork etc.) games. This is more than any other freely distributable interpreter. With this interpreter you can play ALL the games in the LTOI2 package for the IBM PC, by copying the datafiles with CrossDOS or similar, then just running this interpreter. This program requires AmigaDOS2 or higher to run. Binary only, Ported by David Kinder

#### MultiDimArrays

Create and use multi-dimensional arrays of any dimension in E by using these routines. The demos in this distribution use 3d arrays, but you are by no means limited to these! Author: Barry Wills

### P2C\_v1.20

P2C is a tool for translating Pascal programs into C. It supports the following Pascal dialects: HP Pascal, Turbo/UCSD Pascal, DEC VAX Pascal, Oregon Software Pascal/2, Macintosh Programmer's Workshop Pascal, Sun/Berkeley Pascal. Modula-2 syntax is also supported. Most

reasonable Pascal programs are converted into fully functional C which will compile and run with no further modifications. This is version 1.20. Author: Dave Gillespie, AMIGA port by Günther Röhrich

PhxAss\_v3.30

PhxAss is a complete macro assembler, which supports the instruction-set and addressing modes of all important Motorola processors (MC68000, 68010, 68020, 68030, 68040, 6888x and 68851). It understands all common assembler-directives and can generate not only linkable object-files but also absolute code, which can be written to memory, to a file or directly to disk using the 'trackdisk.device'. In all cases the user has the opportunity to choose between the large and small code/data-model. Version V3.30, an update to version V3.00. Binary only. Author: Frank Wille

YAX\_v1.2

YAX (Yet Another Instruction Code Set) Interpreter v1.2 simple procedural/(functional) language with lisp-lookalike syntax.

Unpack disk A

Unpack disk B

#### CAM #820a&b Education

ARexxGuide\_v1.0c

ARexxGuide is a complete ARexx reference with tutorials and examples. It includes argument templates and descriptions of all instruction keywords, of built-in functions, and of the functions in rexxsupport.library. The basic elements of the language are fully explained. Example programs and clauses are included with the explanations. Author: Robin Evans

BaseConv\_v1.0

Convert number to and from any base between 2 and 36. Only the character set used to represent a given number of a given base limits the number of possible bases. To be sure that there are no problems in displaying a number, I arbitrarily limit the program to bases between 2 and 36. Include C source, Author: Xavier Sirvent

# CritturCauldron

Crittur Cauldron is a simple simulation of life. Unlike games like "life", which are examples of cellular automata, Crittur Cauldron models life as individual critters (plants, herbivores, and carnivores), and keeps track of their birth, life, and death. Binary only, Author: Thom Robertson

CPK\_v2.1

CPK is a program to render a space-filling representation of atoms in molecules. This is the type of representation one would find in the plastic 'CPK' (Corey, Pauling, Kendrew) models often used in organic chemistry. The program is AmigaDos V 3.x specific, and has no hard-coded constraints in the number of atoms it can process. Unlike many programs of a similar nature, CPK correctly handles intersecting 3-dimensional spheres by using the famous Bresenham circle algorithm in 3D. In order to keep the program simple and reasonably fast I do not supersample the spheres, so their resolution is essentially equal to the display screen you're using at the time. Version 2.1 include AGA compatiblity and other new features. Binary only, Author: Eric G. Suchanek

#### JIStoJi\_v1.3

JIStoJi reads (displays) Japanese text electronically encoded in Old/New JIS, EUC JIS, or Shift JIS formats. It also prints hardcopy in 16X16-dot characters (24X24-dots if the user has the public domain fonts). It runs under Kickstart 1.3 or 2.0. It can be run from a floppy, and has no great memory requirements (unless reading a huge text). The archive contains the program, the fonts, documentation, and short sample texts in each format. Binary only, Author: Gerald B. Mathias

#### OurSolarSystem

This "Helm book" is a small guide to our solar system "The Milky Way". It contains facts, pictures, and commentary about each planet. The information used in this "book" was provided by "The Planetary Society" a non-profit, tax-exempt membership organization dedicated to the exploration of the solar system. Include HelmBrowse, Binary only, Author: Lord Kelvin

# Starship\_v2.0

An astronomical computer programs simulate a view of the universe away from Earth. It has the ability to make your perspective move. Therefore, it can be classified as a starflight simulator. It gives users a healthy respect for the adjective "astronomical" as it demonstrates how far apart stars really are. Shareware. Binary only, Author: Russ Grasso

Unpack disk A

Unpack disk B

CAM #821a,b,c,d&e Objets 3d

2\_Enterprises

There are two USS Enterprise objects in this archive, in both Real 3D 1.4 and Real 3D v2 format. Author: Nik Vukovljak

### Amiga3000T

Here's an amiga 3000T object for imagine 2.0. I've tried to optimize it as much as possible to reduce unnecessary edges, which is why the size of the object is so small. Included is a dynamic hires trace of the 3000T, use viewtek to view it. Author: Greg Pringle

# ATM\_Objects

This is a collection of objects, scripts, and images for Lightwave 3.0. Some scripts use the default objects that came with lightwave, like space/randomstars, space/planet, etc. Space objects: Al's Ship 1, Al's Ship 2, Enginefire, Lazer, Station1, Thing, WeirdCone. Landscape objects: MountainCircle2, CloudCover, Sky2. Images: UDgradient.b, StationChase, PassMountains, ThingKills. Author: Alan Mackey

### CommandSequenceProcessor

This arexx program takes a shell command with special pattern codes embedded in it and issues a sequence of shell commands generated by filling in the patterns. This allows for one-line processing of a sequence of files such as LightWave image sequences. Author: Stuart H. Ferguson

CycleOjects

3 Excellent Imagine Robot Objects. The objects in this archive all use the Essence textures. I have made a point of making it easy to remove them for people who don't have. Author: Jeff Holinski

DungeonDoor

This is a model of an ironbound wooden door, created in Imagine PC. It is intended to be useful in modeling castles, dungeons, etc. Author: Doug Kelly

Flame

A flame for use in Lightwave. Author: Eric Case

Jupiter

Lightwave scene file for the planet Jupiter. This includes a jpeg image which will wrap seamlessly on the supplied Jupiter.lwob. The image can be used with other 3D modelling packages which support image wrapping It has been successfully used in Imagine in addition to Lightwave. The image is modified from a Voyager image of the Jupiter surface taken over a complete Jovian day. Author: Terry L. Tabor

LampTorchier

An imagine object of halogen "torchier" style lamps. Author: Greg Pringle

LW\_ConfigEditor\_v1.0

Here's 3 Modeler Arexx scripts that'll let you edit your LW-Config through Modeler's Arexx GUI. Author: Chris Hurtt

### NewRex

This is a collection of a few new Arexx commands and Modeler 3.0 macros that are handy for those people working in the professional field. CMD: Bounding Box, Display Bounding Box info, optionally create box for standin Obj. CheckFSSeq.rexx -- Check for missing frames in sequence of FRAMESTORES. CheckSeq.rexx -- Check for missing frames in sequence. FrameRenum.rexx -- Renumber frames in sequence by adding an offset. CMD: Halve.lwm, Scale Object to half (twice) its size around its center. CMD: Make Motion, Create motion file with user-specified functions of the in each channel. CMD: Parametric Curve, Create curve object with user-specified parametric functions. CMD: Router, Bevel Polygons with multi=level bevels. CMD: Shape Text, Extrude/Bevel text or other flat objects... \_SaveMe.lwm -- A little reminder to for you save your work! Author: Arnie Cachelin

### Shark

Scene created for NewTek to demo displacement mapping. The whole thing including scene file, shark object, and map image This scene went out to dealers but never made it into the final release. The shark object is PD and not very good, but back when I needed it. Author: Mark Thompson

# Solar

A SIMPLISTIC model of part of our Solar System. Converted from CAD 3D 3D2 model to Imagine format using Interchange Plus.

# SpaceStationFreedom

Very detailed space station, Complete with image maps (for lightwave). Multiple objected parented together (so you can easily make changes). Author: Michael Crumpler, Space Power Institute.

# Sphere

Having been challenged by Imagine's "Conform to Sphere" operation, I sat down and wrote an ARexx script for Modeler 3.0 that does a similar function. I only spent a few minutes on it, so it does not have a lot of bells and whistles, but it does do essentially the desired transformation. Author: Stuart H. Ferguson

#### Stapler

Imagine object of a stapler. Essence was used to create the slight rainbow effect on the metal and was also used to vary the brightness on the stapler slightly to give it a more realistic look. If you don't have essence, removing the textures won't hurt anything. Author: Greg Pringle

#### TableTop

8 Imagine objects: Ashtray, Desklamp, Glassgrp, Pipe, Rod1, Rodgrp,

Smoke, Smoke1. Including render example. Author: Jim Medek

The Tree

A 3-D tree w/o leaves, in Imagine format. Would look nice out on a desolate plain, maybe with a small cow skull at the base. Author: Eric Flom

TRexxCycle

Very nice Imagine 2.0 cycle object of T-Rexx. Requires Essence I and II for skin textures, however, they can be removed. Author: James Hastings-Trew

Unpack disk A

Unpack disk B

Unpack disk C

Unpack disk D

Unpack disk E

### CAM #822a&b Utilités Graphiques

ADProRunner\_v1.0

ADProRunner is a program to control ADPro's memory usage of ADPro from WorkBench. With ADProRunner it is easy to specify the amount of memory each time you start ADPro. Binary only, Author: Øyvind Falch

EDTView\_v0.5

EDTView 0.5 is a small and simple IFF, GIF, PCX, BMP, JPG Viewer. It is also a simple image conversion tool. It will save images in IFF ILBM format so you can load in a GIF & save it as an IFF. It also allows you to change the images built in screenmode before saving so you could for example change a picture from PAL:High Res to SUPER72:Low Res. Sometimes the datatypes give wrong screenmodes when they load in files (EG. the JPG datatype) so you can adjust this before you save it. OS3.0+. Include E source. Author: Colin Bell

Flip\_v1.41

Flip is a player for FLI and FLC animation files, common for IBM PCs and compatibles. It is not as fast as a player for the PC and it needs much performance. Requirements: AGA Chipset, Kickstart 3.0 or better, Fastmem and CPU performance. Binary only, Author: Dominik Tonn

ImageDex\_v1.0

Utility program will take a series of image files (any format) and create an image index of scaled down "thumb-nail" pictures, labelled

appropriately. The program acts as a graphic front-end to Art Department Professional 2.2 (or higher). Useful for catalogging images, textures and anim frames, allowing them to be stored off the main system. Binary only, Author: Zach Williams

# ISL\_v2.0

ISL, the Imagine Staging Language, is a language created to make the generation and manipulation of Imagine 2.0 staging files a whole lot easier. If you have ever used the Action editor in earnest, you know that certain types of operations are easy (such as adding a single light) while others are not (such as adding more frames and causing your existing objects to appear in them). Version 2.0 include new features and bugs fix. Binary only. Author: John T. Grieggs

JcGraph\_v1.13

Business grapher with Intuition interface. JcGraph can show your data as bar, line, planes, stack, blocks, 2D and 3D, etc. Features: Real-time rotation around X, Y, Z axis, on-line help, professionnal looking 2D and 3D graphs output. ARexx interface with 40+ commands. User manual on disk in French and English versions. Can output: EPS, 3D GEO, IFF ILBM, and AegisDraw2000. Version 1.13, an upgrade to version 1.100. Now Freely redistributable (Save enabled and >3X3 charts). Binary Only. Author: Jean-Christophe Clément

Phantasmos\_v1.0

Phantasmos allows one to create those popular polymorph animations one can create in Deluxe Paint IV and ImageMaster quicker, easier and without all those disintergration/smearing/spluttering effects found when morphing pictures, video-text screens and company logos that are made up of thick/thin lines and polygons. Phantasmos can also morph images in up to 72 different ways. Shareware. Binary only, Author: James C. Ianni

VanEyck\_v2.13

VanEyck est un programme de dessin et de manipulation d'images. Vous pouvez créer des dessins complexes ou de simples logos. Vous pouvez aussi modifier des dessins à l'aide des différents effets spéciaux. Version DEMO: SAUVER, SAUVER EN, SAUVER IFK, SAUVER <Brosse(s)>, IMPRIMER ... sont Désactivés. Doc: Français & English. Binaire seulement, Auteur: Yves Belge

#### VideoTitler\_v1.1Demo

Generates professional looking TV titles and credits for your own videos. Outstanding abilities are very smooth scrolling, color slides (AGA-support) and usage of colorfonts. Demo limitation: Display software identification between each line on non-black background. Version 1.1, binary only, shareware. Author: Andreas Ackermann

ViewTek\_v2.0

A feature packed Picture/Animation Viewer. Shows most ILBM's (including 24-bit ILBM's), most Compuserve GIF format images, most JFIF

format JPEG images and most ANIM Op-5 format animations, with support for different palettes for each frame. Supports SHAM, CTBL, and PCHG images, full support of ECS/AGA display modes (ie. show 256 color GIF's directly, show 800x600 HAM animations, etc.). Supports viewing contents of clipboard. Iconifies to a Workbench AppIcon. Includes a version written for GVP's Impact Vision 24, to support true 24-bit display. Version 2.0, include new features and bugs fix, binary only. Author: Thomas Krehbiel

Unpack disk A

Unpack disk B

#### CAM #823a,b&c Utilités de Télécommunication

BBS\_Guard\_v2.03

A program which will monitor the phone ringing, monitor carrier detect, disable Guru Meditations, auto-cancel all requesters, and if a volume is validating, pause the system until it is done. Version 2.03, binary only. Author: Darrell Grainger

DMS\_v1.52

DISK-Masher is a utility that allows users to compress and archive entire floppy disks. Offers four different types of compression, extended virus checking of boot blocks, and data encryption. Requires at least 512K of memory. Including DMSWIN a window interface. Version 1.52 include bug fix, binary only. Author: Paradox

Figlet\_v2.0

This is an Amiga port of Figlet, an excellent ASCII font rendering program. Binary only. Author: Glenn Chappell, Ported by Steve Tibbett

GuiArc\_v1.22

A graphical user interface for cli-based archivers like lha, arc, ape, zoo, etc. It has the 'look & feel' of a directory tool and can perform all basic actions on archives, such as Add, Extract, List, Test, Delete, etc. You can enter archives as if it were directories. You don't have to know anything about archivers. Fully configurable. Archivers not included, requires AmigaDOS 2.0+. This is version 1.22. Freeware, Binary only. Author: Patrick van Beem

Hpack\_v0.79

The HPACK Multi-System Archiver is an archiver that was written to allow the transfer of archived data to different systems. Binary only. Author: RSA Laboratories, Ported by Nick Little and Joerg Plae

NComm\_v3.0

A communications program based on Comm version 1.34, by DJ James, with lots of very nice enhancements. Also includes several auxiliary programs such as AddCall, CallInfo, GenList, PbConvert, and ReadMail. This is version 3.0, an update to version 2.0. NComm 3.0 offers a lot of improvements ( 70k file description) over earlier versions. Features XPR protocol support, ANSI and VT100/VT220 emulations. This is "ShareWare". Binary only. Author: DJ James, Daniel Bloch, Torkel Lodberg, et al

# pgp\_v2.3a

PGP (Pretty Good Privacy) ver 2.3 - RSA public-key encryption freeware, protects E-mail. Lets you communicate securely with people you've never met, with no secure channels needed for prior exchange of keys. Well featured and fast! Excellent user documentation. PGP has sophisticated key management, an RSA/conventional hybrid encryption scheme, message digests for digital signatures, data compression before encryption, and good ergonomic design. Version 2.3a include new features and bugs fix. Source code is included.

### Splitter\_v1.1

This program splits any file into a given number of files with equal size or several files with given size. Include C source. Author: Martin Schlodder

## Terminus\_v2.0d

Terminus is a highly capable and flexible telecommunications tool for the Amiga personal computer system. Terminus is a completely rewritten replacement for JR-Comm 1.02a. It is not an update. Version 2.0d correct many bugs. Binary only, Author: John P. Radigan

#### Timer\_v1.04

Timer is a small utility that allows you to monitor online time with your favourite terminal program or really any other amount of time you want. It has a logging function to keep you informed about former logons and can open its window on any screen. V1.04, Freeware. Source in C and and AREXX script to start Timer from Vlt are included. Author: Uwe Schuerkamp.

# TransAmiga\_v1.11

This is the official TransAmiga BBS v1.11 release. TransAmiga is a powerfull shareware BBS. It's power is ARexx as you can customize every command via ARexx, make new commands even new menu systems. There is a wide range of possibilities. Binary only, Author: Timothy Aston

### Zip v2.0.1

Zip is a directory and file compression and archiving utility. Zip provides a rich set of file management and manipulation commands, including splitting of large archives, selection of compression methods, and wild card inclusion and exclusion features. It is compatible with PKZIP version 2.04g (but is not a PKZIP clone).

Info-Zip's Zip is free, and runs on a wide variety of Unix and proprietary system platforms. Binary only, Ported by John Bush

Unpack disk A

Unpack disk B

Unpack disk C

CAM #824a&b Hardware & Emulation

A1200HD\_v2.0

Text about how to install a 3.5" HD internally in your A1200. Author: John Hertell

A500\_1mb\_chip\_mod

Directions on how to convert your a501 cartridge to chip ram. Author: Will Jhun

AmiCDROM\_v1.6

AmiCDROM is a CDROM disk filing system for the Commodore Amiga. It supports the ISO-9660 standard, the Rock Ridge Interchange Protocol and the Macintosh HFS format. Include C source. Author: Frank Munkert

Caz\_v1.24b

Z80 Cross Assembler. 'caz' should work with WB 1.3(not tested), 2.x,3.0 (tested). The source is written in Ansi-C and should be running on every system. Author: Carsten Rose

Dis6502\_v1.00

Dis6502 is a disassembler for the 6502-family of microprocessors. It will turn C64 (or any other 6502-based computer's) binaries into listings of CPU opcodes. Dis6502 supports all officially documented opcodes on the 6502-compatible processor family. Shareware. Binary only. Author: Morten Eriksen

EPROMmer\_v3.2d

Hardware, Software to build an eprom programming device. This Eprommer is a far simple one. Don't compare it with a good commercial product. Include C source. Author: Carsten Rose

FastZ80\_v099b

Zilog Z80 CPU emulator package for the Motorola M68000 family. Binary only, Author: Richard Carlsson

GALer\_v1.41

GALer is a GAL device programmer and the necessary software. Shareware the circuit diagram is available from author. Include C source, Author: Christian Habermann

# Hayes

This Technical Reference for Hayes Modem Users offers additional information about Hayes modems and the Hayes Standard AT Command Set for users who want to use the command set to control the modem, rather than using full-featured software. To help you do this, the complete command set is defined in greater detail than that provided in the user documentation that accompanied your modem. All of the commands are described in this document.

#### MacPCB

Amiga interface for MacIntosh 800 KB disk drive. Author: Bjarne Rasmussen

# MiscHacks

Misc Hardware Hacks IFF schematics: 1541\_to\_Amiga, 4\_Joysticks, A1200IDE, A2000Kbd\_2\_A500, A2000Kbd\_2\_CDTV, Amiga\_VGA, Analog\_PC\_Joystick, Joy\_Mouse\_Switch, Midi\_Interface, MYSampler\_V1.0, PCBusMouse\_2\_Amiga, StereoSampler, Virus\_Beeper.

OptMouse\_v1.2

OptMouse, a program which allows you to use a Mouse Systems M3 serial mouse on the Amiga. Also included are instructions which allow a serial mouse to be modified to plug directly into the Amiga mouse port. Include C source, Author: Ed Hanway

# PcIfHD

A500-to-IBMpc style Hard disk controller project This is version 6.3 of PcIf, a previously shareware, now freeware project allowing you to construct and attach upto 2 st506 hardrive to an Amiga-500 utilizing an IBM-PC harddisk controller. This version supports moderate (approximately 150kbytes/sec) speed, bad block mapping and reporting and more. Author: Tom Nery

# TMKBP\_v3.1

The Multi-Kickstart Board Project allows the user of an Amiga 500, 2000, or 2500 to switch between different versions of the operating system, called Kickstart. Some older software, and even some new software, are not compatible with Commodore's latest version of the operating system. This hardware project will let you use the new version of the operating system (it is \*tons\* better than 1.3 and below), and still remain compatible with the software that won't work under the new operating system. Authors: Neil Coito and Michael Cianflone

# TTMAP\_v5.0d3

The Two Meg Agnus Project increases the amount of "chip" RAM in an

Amiga 500 or 2000 to 2 megabytes. Chip RAM is where the graphics and sound data are stored. Authors: Neil Coito and Michael Cianflone

Wacom

Wacom tablet driver. Controls Amigamouse. The Program enables you to use a pressure sensitive digitizertablet from Wacom with your Commodore Amiga. The tablet can be used together with the mouse (or without it) as direct input medium. Therefore the driver can be used together with (nearly) every software. Furthermore the (pressuresensitive) data provided by the tablet can be exported in custom applications using a documented softwareinterface. Doc: English & German, Shareware, Author: Roland Schwingel

Unpack disk A

Unpack disk B

CAM #825a&b Utilités Diverses

ACalc\_v1.21

ACalc est une calculatrice fonctionnant en mode virgule flottante (IEEE double précision) et en mode basé (décimal ou hexadécimal), capable d'apparaitre sur n'importe quel écran. Sous système 2.04 ou supérieur, le programme s'installe automatiquement en tant que "commodité", mais peut également être utilisé autrement. Version 1.21 incluant de nouveautés. Binaire seulement, Author: Denis Gounelle

### AssignManager\_v1.24

AssignManager is a new prefs editor which handles your custom assigns in a friendly, all-encompassing way. No more fiddling with Assign commands in User-Startups. Now you can use AssignManager to edit your list of assigns to your heart's content, and you can change them at the drop of a hat. Version 1.24 include new features and bugs fix. Binary only, Author: Matt Francis

CatchDisk\_v1.10

CatchDisk is a simple commodity: its purpouse is to detect when a new disk is inserted in any drive and check if it is properly formatted: if not, CatchDisk executes the Format program with the drive, in which the disk was inserted, already selected. The user has only to choose the format options and start or abort the operation. (English & Italiano) Binary only, Author: Alessandro Sala

ForceIcon\_v1.0

ForceIcon is an utility mainly for users of CDRom drives. Since one can not snapshot the position of a volume's icon, nor replace it by a user-defined one, I wrote this utility. ForceIcon allows you to set the position of a disk's icon and/or replace it by a different image/icon which doesn't have to be a disk.info file. All types of

".info" files may be selected. Giftware, Includes C source. Author: Kai Iske

FsInfo\_v1.1

Petit utilitaire qui permet de savoir si aprés etre formaté un périph est en FFS, DOS normal, Cache etc. Doc: Français, English. Version 1.1 corrige la détection des disquettes PC, message lorsque le périphérique est indisponible. Binaire seulement, Auteur: Stephane Requena

#### Garshneblanker\_v2.7

Garshneblanker is a complete modular screen blanking package designed with AmigaDOS 2.04+ in mind. This software takes advantage of all the new features of ADOS 2.04+ in order to make it as upward compatible with new releases as possible. AGA Support in all modules! Include C source. Author: Michael D. Bayne

# LibraryTimer\_v1.1

With this program you are able to find out what specific library-functions take more CPU-time in an application. With this information you will be able to concentrate an eventual time-optimization on the function that deserves the most attention. This program needs Kick2.04+ to run. Binary only, Author: Jesper Skov

MapBoard\_v37.2

MapBoard will let you map the ROM of an I/O board as cacheable at specific addresses on 68040 systems. Binary only, Author: Michael Sinz

#### MegaView\_v2.0

MegaView is a "Multiview"-type program running on all Workbench version later than 2.0 (Kickstart 37.175). It is basically a frontend for viewer programs, but it can recognize the type of a file (Text, ILBM, GIF...) and invoke a viewer/other program on this file. MegaView is extensible, meaning that new file types can easyly be added to the set of types it already knows, and for each type an action can be specified, that will get executed with the file name. MegaView can be an AppIcon or a AppMenu on your Workbench, or can be used from a shell. New to this version (2.0) is the possibility to search a set of paths for a file (i.e. a MAN function), some bug fixes, and a MUI-Based Editor for the FileActions. (MUI library included). Include C Source. Author: Hans-Jörg Frieden

# MegaD\_v3.1

A full-featured directory utility. Supports multiple directories, multiple text/HEX reader, multiple source directories, multiple destination directories and disk copy. User defined gadgets will launch internal, external and ARexx Commands. Full ARexx support with 123 commands plus user added ARexx commands. User defined Menus. User defined screen layout of all objects such as Gadget Sets and Directory Windows. Version 3.1, Shareware. Binary only. Author: John L.

Jones.

MouseShift\_v2.1

This program translates the middle mouse button into the left shift key. This allows easy multiple selection. Note that programs that use the middle mouse button directly will no longer recognize it. Mouse Shift requires at least AmigaDOS 1.2 to run, but it will run as a commodity under AmigaDOS 2.04 or greater. Version 2.1 runs under AmigaDOS 3.0 correctly. Include Assembler source, Author: Garrick Meeker

PPrefs\_v1.1

PPrefs is a freely distributable screenmode promotion utiltity which allows you to promote every available screenmode of your system (including those that normally don't appear in screenmode requesters, e.g. HAM or EHB modes) with another mode. Besides it can keep exceptions of that normal promotions when you want that some very special programs get their very special screen or don't get promoted at all. Version 1.1 include new features. Binary only, Author: Olaf Gschweng

ToolsDaemon\_v2.1

ToolsDaemon allows you to run programs simply by selecting a menu item from the menu strip of Workbench 2.0. Shell and Workbench programs are supported, including arguments and tool types for both of these. The menu items can be arranged in several menus, with sub-items and keyboard shortcuts. ToolsPrefs is designed as a preferences editor for the ToolsDaemon menus. It features a full intuition front-end and supports the 2.0 AppWindow feature. This means it allows you to drag programs into its window and they will be automatically added to the menu items list. ToolsDaemon is the background program that will launch the tools you select from the menu strip. It is meant to be dragged into the WbStartup drawer so it will automatically be launched on startup. Version 2.1 include new features and bugs fix. Binary only. Author: Nico François

## Yass\_v1.1

Yass is a new Screen-Selector Commodity for Amigas with OS2.0 or higher. Here's a rundown of Yass' features: Completely controllable via keyboard. (of course you can use your mouse, if you really want to). Shows Screens and Windows (option). Shows PublicScreenname or ScreenTitle (option). Ability tochange the default Public screen. Opens window even on non-public screens (option). Font-sensitive. Resizeable window. Version 1.1 Fixe nasty resize-Bug + some internal changes. Binary only. Author: Albert Schweizer

Unpack disk A

Unpack disk B

CAM #826a&b Utilités Diverses

ABackup\_v4.03

A powerful backup utility, that may be used both for hard disk backup and for file archiving. Features include a full Intuition interface, a "batch" mode, save/load file selection, support for HD floppies, support for XPK library, a child task for disk write, error recovery when writing to a disk, cyclic backup to and restore from several drives, optional data compression, function to rebuild the catalog, support for both soft and hard links, and more. Includes English versions only. Version 4.03, an update to version 4.01. Shareware, Binary only. Author: Denis Gounelle

AddMem\_v2.0

This is a replacement for those commands that add memory to the system memory list. This Version (2.0) only works with Kick 2.0 and higher, for it uses the new commandline parsing function ReadArgs. You can now specify the memory flags and the priority of the added memory block freely, so you can use this tool now for 32Bit fast memory of several non-autoconfig turbo boards, too. Optionally, you can check the added memory block for errors before adding it to the system. English & German version. Binary only. Author: Martin Schlodder.

AZap\_v2.10

AZap est un éditeur binaire "nouvelle génération", capable d'éditer aussi bien fichier que la mémoire, ou encore une disquette (même s'il n'offre pas d'outils pour vous aider à récupérer une disquette endommagée). AZap peut ouvrir plusieurs fenêtres d'édition en même temps et dispose de nombreuses fonctions, comme l'impression d'un bloc, le remplissage d'un bloc, la recherche d'une chaine, etc... Version 2.10, incluant quelques améliorations, depuis la version 2.10. Binaire seulement, Auteur: Denis Gounelle

CatUpdate\_v1.00

AREXX scripts for catalog updating. Updates catalog translation files due to a new catalog description file. Updates the translation file header, adds new strings, updates all default comment strings, marks new strings to be translated. Another script specially for Modula-2 programmer, producing Modula-2 source for the built-in strings from the catalog description file. Author: Stephan Suerken

CheckRet\_v1.0

This is a very small utility designed to check the return code of any CLI program. English & German version. Binary only. Author: Martin Schlodder.

CompressdiskDevice\_v37.31

As its name probably suggests, it is an Exec device, similar in the way of operating to Matt Dillon's fmsdisk.device. Like that, in fact, it allows you to create virtual disks, whose tracks are saved on a file. Unlike that, however, it uses a different file for each track, and

compresses the tracks. This allows you to create virtual partitions on your hard-disk, usable like normal partitions, but having the great advantage that every file you write is automatically compressed (and obviously, it is decompressed whenever you read it back). Version 37.31 include new features and bugs fix. Binary only. Author: Antonio Schifano

# FileLogger\_v1.31

This program allows you to : Log disks and selected file details from the disk into a Log. Give a filetype and remarks to each file which can be queried on later. Optionally it can guess the types (whether an Executable, Text, PowerPacked Data, IFF Picture etc) of the files (Over 30 types recognized). Search for a particular disk/file in the Log using wild card matches on disk name, file name, file type or remarks. Do a multilevel sort on disk name, filename, filetype and remarks. Print out the full log or the Selected/sorted part of it. The number of files you can log is only limited by the memory. This update includes loads of new features and bug fixes. Binary only. Author: Arun Kumar

# FileX\_v1.1

FileX is a so called binary file editor which offers the following features: The Editwindow can be opened on any public screen and sized to any dimension you want. Fontsensitivity. Locale-support if you have OS 2.1 or higher. (Englisch and German catalogs available at the moment). Undo and Redo (only limited to your free memory). Search and replace. Extensive blockfunctions. Clipboard support. ARexxport with more than 66 commands and commandshell. Printing as hexdump. 'Grab memory' to show and modify memory. AppWindow. If FileX runs on the workbench, icons can be moved onto the FileX window and the related file will be loaded automatically. Iconify (AppIcon). Moreover, FileX will be developed further permanently... Binary only. Author: Klaas Hermanns

# MagicClip\_v1.2

A shell utility for accessing clipboard text. Text can be written to or read from any clipboard unit. Supports multi-hunk text and can be configured with two environment variables. Version 1.2, includes source in Oberon-2. Author: Franz Schwarz

### MagicPubName\_v1.3a

A powerful 'getpubname' utility, that prints the name of the default, frontmost, or shanghai public screen to the console, or checks whether a public screen is frontmost, or at least partially visible, or whether it exists at all. Any public screen may also be popped to the front. Can also find the public screen of an arbitrary console. Needs Amiga-OS 2.04 or better. Version 1.3a, includes source in Oberon-2. Author: Franz Schwarz

### MKick\_v1.5

MKick is a replacement of KickIt, ZKick and LKick kickers for use on machines with kickstart 1.2 or 1.3 in ROM (It also tries to be as

powerful as SinSoft's SKick). Version 1.5 include new features and bugs fix. Binary only, Author: Martin Mares

Moned\_v2b

Edit monitor type scan rates live. Binary only, Author: Raul A. Sobon

MRBackup\_v1.15

MRBackup is a hard disk backup program for the Commodore Amiga family of computers. It provides a wide range of services to support Amiga file management and backup/restore of files to/from hard disk. Shareware, Binary only, Author: Mark Richard Rinfret

MRChoice\_v1.0

MultiRequestChoice is a requester utility designed as a powerful and comfortable replacement for ASK and other present requester utilities. It is very useful for both batch files and ARexx scripts. MultiRequestChoice supports multi-gadget requesters, multi-line bodytext in the requester with a center option and opening requesters on public screens with a position control option. Version 1.0, requires OS2.x or higher and the reqtools.library V38+. FreeWare version, Binary only. Author: Rainer Scharnow

PatchDT

PatchDT is a program that patches a few functions in the datatypes library in order to speed up the Workbench screen update when using datatypes objects as backdrops in the workbench windows. This is only useful with graphics cards such as the Piccolo or GVP Spectrum; you will see no speedup when using the native Amiga graphics. Include C source, Author: Stefan Boberg

ProcurePens\_v1.0

ProcurePens uses Workbench 3.0+'s ObtainPen() function to perform a scriptbased setup of colors. That is, it lets you set your colors at startup, and locks them so that they stay set. Also included is SetPens, which sets colors also but does not lock them. FreeWare. Binary only. Author: Joseph Luk

RawInsert\_v1.0

A utility to insert text or any other input events into the input stream. Data can be either raw ascii text or commodities input description sequences. Requires Amiga-OS 2.04 or later. Version 1.0, includes source in Oberon-2. Author: Franz Schwarz

RCON\_v1.0demo

A replacement for the CON:-Handler of Amiga-OS 2.x / 3.x. Has many new features including scrolling back text which has disappeared, enhanced copy & paste support and much more... This is the demonstration distribution of a shareware product with limitation of 30 minutes usage on each session. Version 1.0, Binary only. Author: Gerhard Radatz

S-Anim5\_v1.3

Turns Anim5 animations (DPaint, Videoscape, P-Animate etc.) into self-contained, self-displaying, compressed files callable from the Workbench or CLI. Version 1.3, an update to V1.1. Freeware, Binary only. Author: Chas A.Wyndham

S-Exec\_v1.1

A simple program to turn executable command files into self-executing compressed (imploded) commands, functioning exactly as the uncompressed original. Freeware, Binary only. Author: Chas A.Wyndham

S-Omni\_v1.1

Will turn almost anything into a self-contained self-executing compressed file, including virtually any combination of a data file and an appropriate tool. Scripts (with all the files called in the script), installation files, demonstrations, tutorials, can all be made completely self-contained, needing no special libraries or external support. Freeware, Binary only. Author: Chas A. Wyndham

Scheduler\_v1.3

Scheduler is an utility to display task and window lists and perform actions like removing/closing them. Version 1.3 include new features and bugs fix. Binary only. Author: Ola Lidholm

StatRam\_v2.2

StatRam is a very fast, very recoverable ram drive. It works on any Amiga using V2.04 or greater of the OS. It maintains the remarkable recoverability of the original VD0:, but has now been totally re-written to handle any DOS filesystem, be named what you like, and give back memory from deleted files instantly. Version 2.2 include new features and bugs fix. Binary only. Authors: Richard Waspe & Nicola Salmoria

Stow\_v0.06ß

Stow looks at files in a directory and then attempts to copy them to floppies while wasting as little space as possible. It doesn't pack them perfectly, but it does a pretty good job most of the time. Include C source, Author: Leon Atkinson

### ThePromotor\_v1.9

The Promotor allows you to promote screens to any mode you wish. You can give instructions for specific screens, give general promotion rules, promote depending on the mode requested by the program, or depending on the task requesting the screen, the title of the screen or the public screen name for the requested screen. And you can do more than simply change the mode ... You can change the DriPens for the screens, the number of colors in the ColorMap, and a lot more (check out the tags for OpenScreenTags, most of them can be changed using the Promotor). I guess this will have you drooling by now, so this

introduction has achieved the right effect ... Version 1.9 fixes a memory leak in the promotion routines. Binary only, Author: Kurt Haenen

WBStart\_v1.4

WBStart is a package to emulate the WorkBench startup procedure, by loading a program, creating a process for it, and then sending it a WB startup message. Includes a handler process which does the starting of the processes for you and then waits for the startup reply messages. Version 1.4 include new features and bugs fix, includes source. Author: Stefan Becker

XpkDisk\_v37.5

'xpkdisk.device' is an exec-style device that looks like trackdisk.device and similar disks. The difference is that it compresses its data and stores it in multiple files in an existing filesystem. Version 37.5 include new features. Include C source, Author: Olaf Seibert

Unpack disk A

Unpack disk B

# CAM #827 Utilites divers

Angie\_v3.6

ANother Great Intuition Enhancer commodity that can be used to assign AngieSequences that can consist of dozens of Intuition related actions, arbitrary dos commands and input event data to an unlimited number of hotkeys. Furthermore, these AngieSequences can be executed via ARexx. Angie's capabilities include auto window hunting, auto ActiveWinTask priority increment, 'TWA' window remembering, auto DefPubScreen definition, etc. Angie comes with a comfortable Intuition user interface and is completely localized. Includes English and German documentation and German catalog. This is version 3.6, giftware, binary only. Author: Franz Schwarz

AvailMem\_v1.02

AvailMem is a little program that gives you a graphical information about the current status of your Chip- and Fastmem. Both displays are divided into three parts. (I begin from the left side). The first part is the nonfragmented part of your free memory. The second part is the fragmented part of the free memory. The last part is the used part of the memory. Include C source, Author: Dirk Böhmer

MagicMenu\_v1.29

Patch menu for a nice 3d looking, popup etc. Doc: English & German. Version 1.29 correct bugs from 1.27 on CAM 801 , Binary only, author: Martin Korndörfer

MUI\_Calc\_v1.2

MUI Calc is a calculator program for the Workbench (or other public screen) that utilizes Stefan Stuntz's Magic User Interface (or MUI for short). It's an RPN calculator with a stack shown in a listview gadget which can be as deep as available memory. Version 1.2 an upgrade to 1.0 on CAM 806. Binary only, Author: Robert Poole

PVTree\_v1.2

PVTree is an utility to see the full (or part) directory tree of any disks devices like HardDisk, Floppy Disk, Ram,... in a graphic window which can be printed. HardLinks supported. Binary only, Author: Pascal Pensa

ScaleIcon\_v1.5

ScaleIcon enables you to scale your Workbench icons in a simple and convenient manner. It supports scaling by fraction (in percent), by absolute sizes, halving and doubling and to use an icon (size) as template. Any of these actions may be performed on any one or both axes. Binary only, Author: Frode Fjeld

Yak\_v1.56

Yak stands for "Yet Another Kommodity", and is a mouse/window manipulation program along the same lines as DMouse, MightyMouse etc. The main improvement is that Yak is now localized ! Doc: Deutsch, English, Français & Italiano. Version 1.56 an upgrade to 1.55 on CAM 801. Include source, Author: Martin W. Scott and Gaël Marziou

Unpack

CAM #828 Images

01 Organic

Picture of a lake rendered in R3D v2. By Andy Jones. Winner in the 'organic' section of the recent Amiga Swapshop BBS Raytracing Competition.

02\_Photo

Picture of a drawing room in Imagine. By Paul Rance. Winner in the 'photorealistic' section of the recent Amiga Swapshop BBS Raytracing Competition.

02\_Scifi

Picture of a Toys Tea Party. By Chris Perigo. Winner in the 'scifi' section of the recent Amiga Swapshop BBS Raytracing Competition.

03\_Photo

Picture of a photographic slides. By Andy Jones. Entrant in the 'photorealistic' section of the recent Amiga Swapshop BBS Raytracing Competition.

03\_Scifi

Picture of a underwater lab (?). By Andy Jones. Entrant in the 'scifi' section of the recent Amiga Swapshop BBS Raytracing Competition.

PanelCPU

A JPEG image showing one of the features of the Video Panel Machine: A new Arexx script for OpalPaint 2.x. Author: Carmen Rizzolo

TheMagicOfGiving

This file was created in Imagine 2.0 in Trace Mode/Scanline. It is an image I titled "The Magic of Giving," which was created for my annual Christmas card. Author: Paul Marino

Unpack

CAM #829 Jeux

FourInARow\_v1.1

This game plays four-in-a-row, and I think it is quite good. Features are: help on your move, playing back, etc. Needs reqtools.library V39+, works on -all- Amigas.. Binary only, Author: R.G.J. Odekerken

GuardiansPlay\_v0.64

The Guardian's Play is one kind of patience. It may feel a bit confusing at the first, but when you learn to play it, it becomes even too easy. Binary only, Author: Ilpo Jääskelinen

Hangman\_v1.3

A GUI Hangman game in six different languages !! (OS 2.0 & greater). A full GUI interface (both keyboard and mouse can be used). Partly localized (on OS 2.1/3.0) for defaulting to a particular language. User can specify his own data file. English, French, German, Spanish, Swedish and Dutch data files included. A useful Hint and Show All feature when you are stuck with a word. AmigaGuide Online Help also available. Binary only, Author: Arun Kumar

Mastermind\_v1.3

Mastermind game with the following features: Point-n-click interface. Difficult level using 8 color choices. Normal level uses 5 color choices. Background music. Sound effects. Animated "win" effects. Binary only, Author: Patrick Giesbergen

MineSweeper\_v2.4

When playing Minesweeper you are presented with a mine field, and your objective is to locate all the mines as quickly as possible. To do this, you uncover the squares on the game board that do not contain mines, and you mark the squares that do contain mines. The trick is determining which squares are which. If you uncover all the squares without mines, you win; Version 2.4 an upgrade to 2.1 on CAM 789. Binary only. Author: John Matthews

Snow v0.1

Small and simple XMas-Gag, which was elaborated from xsnow. Include C source, Author: Markus Illenseer

TheLastTetris\_v1.0

Another Tetris clone, with nice graphic and sound. PAL (AmigaToPAL included). Binary only, Author: Fredrik Lidberg

WBrain\_v1.2

A thinking game for the WorkBench. The player must reproduce a random pattern by filling in a grid in the correct order. The difficulty ranges from moderately easy to impossible. Uses very little CPU time and very little memory, so is ideal for playing while raytracing, etc. Requires OS2.0+, Version 1.2, Amiga\_E source code included. Author: Sean Russell.

Unpack

CAM #830 Modules de Musique

KissTheBass

This module got one of the first ten places in the tracker competition of the "Amiga-Magazin", a german Amiga mag. Author: Robert Bachner

Givesuzz

Promodul by B.I.T

Natural

Promodul by B.I.T

Voices

Promodul by B.I.T

WendysTwist

A protracker music module by Capricorn

Yeo

Promodul by B.I.T

ZBeard

A protracker music module by Zoraster

Zhallow

A protracker music module by Zoraster

Unpack

CAM #831 Objets 3D

Deb-Lw

Here's a DECENT Female 3D Model for Lightwave. From a Local IBM BBS It was originally in 3D STdio Format converted with Interchange Plus to Lightwave From Midgard Graphics

Evob\_03

A couple of objects for Imagine. 2 pliers, 1 old grinding wheel, 1 wooden wagon wheel. Author: Paul Gluck Jr.

Evob\_04

A couple of Objects for use in Imagine. 1 sword, 1 halberd, 1 battle-ax, 1 knife. Author: Paul Gluck Jr.

Nautilus

This is a model of the Nautilus from the Disney movie "20,000 Leagues Under the Sea". It uses Essence texture on the "METAL" parent piece, so if you want to remove the textures, that is where to look. Also it uses real spheres for all the light pieces and I haven't checked to see how it translate over yet. Imagine format. Author: Ben Gibson

N<sub>11</sub>+

Imagine object of a nut (screw). I made it very detailed, so you can go real close with the camera. Author: David Hofmann

Shroom

An Imagine mushroom object with stem, cap and gills. This is supposed to be a Fly Amanita (Amanita muscaria).

Sonic

This archive contains a Sonic the Hedgehog object for Imagine 2.0, as

featured in the Sega games. I have also included a sample jpeg 640x512 picture. Author: Andrew Nunn

T-17\_SpaceFighter

This is a T-17 Swift as seen in Star Wars. You are free to use this object in anything you want, but LucasFilm Inc. might have a different opinion. This object was created in Imagine 2.0 AND 2.9. It uses a couple of 2.9 textures and several bitmaps (brushmaps). It can only be used with Imagine 2.9. (because of the textures). Author: James R. Walker

Unpack

CAM #832 Icônes

HofiDI96

These files are animated DocIcons for the great ToollManager (by Stefan Becker). You need a 8 colors workbench. All icons are drawn in the colormap of MagicWB. Author: Hofi

KMI

Kochtopfs MagicWB Icons (KMI) are some new icons for MagicWB by Martin Huttenloher, including some Directory-Icons, some Prefs-Icons, WBStartup-Icons, and many Toolmanager Dock Icons! Author: Christian Scholz

# MagicWB\_v1.2p

This is version 1.2p of MagicWB, a small, public update to MagicWB 1.0. "p" stands for "public". Small changes and improvements have been done with MagicWB 1.0, which finally justified this update. Author: Martin Huttenloher

SmallMWBIcons

A handfull of magic workbench inspired 4 color icons for those people that liked MagicWB but couldn't take the speed and/or chip-ram penalty it required. Author: Nicolas Dade

TauIcons\_v1.5

This is the version 1.5 of the TauIcons MagicWB style icon collection. Included is step by step documentation on how to install the icons retaining the tooltypes of the programs. Installation requires basic knowledge of AmigaShell. Sorry, I can't automate the process. Again, the archive has grown with additional icons. Author: Osma Ahvenlampi

Unpack

CAM #833 Telecomm

AmiTEL\_v0.99

AmiTEL est un programme d'émulation pour la norme Vidéotex CEPT2 utilisée sur le réseau Télétel Français et par de nombreux Serveurs RTC. La principale originalité de cet émulateur réside dans le fait qu'il émule les principales fonctionnalités d'un Minitel M1b dans une fenêtre en utilisant le console.device. En deux mots, cela revient à transformer les codes Vidéotex du Minitel par les séquences ANSI du console.device correspondantes. Binaire seulement, Auteur: Pascal Grange

AuxSupport\_v2.0

New sd-aux-handler, now supports multiple aux's for multi line cards. Also packaged with emacs for aux, and other utilities for remotely loggin to your amiga via modem. Can be used by it's self, or with getty for people that run uucp. Binary only, Author: Steve Drew

BackARC\_v1.1ß

BackARC is a program designed to sit in the background and unpack files. A tool designed to unpack files for you while you are online. A powerful spooler which can use multiple archivers and multiple spooling directories. An easy solution for any Amiga user who wants a simple function done without going through the hassle of writing an AmigaDOS or Arexx script to do it. A Commodity. Binary only, Author: Stephen Bradley

CrM\_v1.9t

This is version 1.9 of Crunch-Mania, an XPK cruncher package. Binary only. Author: Thomas Schwarz

EatMe\_v1.1

EatMe is a program designed to help programmers test their software in a low memory situation. It allows the user to easily select the amount of memory to be taken, and allows it to be returned at any time. All of this in a nice easy to use GUI. Its a program you probably meant to write! Binary only, Authors: Sean Kormilo and Andrew Richards

 $NE_v1.0$ 

NE can be used to provide a data-login via the connected modem at any time, even if the telephone line is used by a answer machine or a fax machine or simply as a voice line. It can be used in cooperation with Getty, the AXsh-server or a similar program. NE uses the locking mechanism of the OwnDevUnit.library. Doc: German and English, Binary only, Authors: Klaus Mueller and Thomas Freudling

ParNFS\_v1.0

ParNFS is intended to be a replacement for the well-known Parnet file system by the Software Distillery. I wrote it because it had a number of important deficiencies: It came without source, which is a sin bi itself, but also meant I couldn't fix the other problems. It would not allow you to get a directory listing with most versions of the "list" command that I used; only the AmigaDOS 1.3 version worked. It did not cooperate with other applications using Parnet. It gave annoying requesters when you attempted to use 2.0 features. Include C source, Author: Olaf Seibert

# Phonebill\_v2.2

'Phonebill' is, simply said, a logfile analyser. What it basically does is scan the logfile(s) generated by a terminal program or a mailer, extract all information about calls you have made by using your modem, and store this in its own (short) format. Features: Requires Kickstart 2.04 or higher. Supports new 3.0 features (new look menus, ...). Nice gadtools compliant GUI. User-definable callrates, supporting rate exceptions for certain days and dates. Handles fees with up to 4 decimals (e.g. \$1,2344 dollars per 30 seconds) for extra accuracy. Supports logfiles generated by: AmigaUUCP Timelog, JrComm, MagiCall, NComm, TrapDoor, Term (Term action-log and Term call-log), Terminus, Automatical logfile truncating. Generates miscellaneous reports: statistics, total costs, etc. Context-sensitive online help. Version 2.2 include new features and bugs fix, Binary only, Author: Raymond Penners

#### RexxSerDev\_v5.01

The rexxserdev.library was written to provide an easy to use interface between ARexx programs and any Amiga serial device. The serial device will be opened as shared so take care when accessing that serial device from more than one application. All I/O requests to the serial device are synchronous not asynchronous. Therefore, a call to a function will not return to the application until that function is completed. Version 5.01 correct some bugs from 5.0. Binary only, Author: Joseph M. Stivaletta

# TWC\_3.26

Two Way Chat & Send enables you to make use of your modem's full duplex feature. With TWC you can connect to another Amiga running TWC, then you may transmit files AND chat at the same time, in both directions. GUI-driven, needs KickStart 2.04 or higher. Version 3.26 include new features and bugs fix, Binary only. Author: Lutz Vieweg

#### xpkFAST\_v1.03

xpkFAST is an XPK compression sublibrary whose main purpose is to be fast. The most interesting part of FAST is its speedy compressor, which makes it predestined for applications which compress about as often as they decompress. Good examples are: backup systems which make use of XPK to support compressed backups or compressing filesystems. Binary only, Author: Christian von Roques

Unpack
CAM #834 Programmation

EAGUI\_v1.48

The Environment Adaptive Graphic User Interface (EAGUI) is a system which allows you to build interfaces that, as the name suggests, adapt to the environment they're run in. It uses normal GadTools and BOOPSI gadgets, and does not modify them in any way. This allows programmers to implement EAGUI in existing applications easily. Binary only, Authors: Frank Groen and Marcel Offermans

EatMe\_v1.1

EatMe is a program designed to help programmers test their software in a low memory situation. It allows the user to easily select the amount of memory to be taken, and allows it to be returned at any time. All of this in a nice easy to use GUI. Its a program you probably meant to write! Binary only, Authors: Sean Kormilo and Andrew Richards

GadLayout\_v1.7

A system for laying out gadgets in a dynamic font and locale sensitive manner. Note that it is not a graphical editor, but a set of routines for programmers to use for much greater control in the laying out of gadgets. Version 36.26 release 1.7 beta, includes source and an example program. Author: Timothy J. Aston

IntuiGen\_v2.0

Amiga C generator with libs for GUI's. Binary only, Author: Justin Miller

PopUpMenuClass\_v1.1

PopUpMenu BOOPSI gadget class library with C-source. Requires KickStart 37 or greater. Changes from 1.0 to 1.1: Added support for NewLook PopUpMenu's for users of KS39 or greater. Author: Markus Aalto

TDS\_v1.94

Twilight Development System (TDS) provides an integrated environment for writing and compiling source files like Turbo Pascal or Borland C++. It consists of a powerful text-editor with an integrated project manager. Its main feature is to simplify and speed up the development of programs composed of different source files (modules). With TDS it's possible to compile and link these modules into an executable file with a single command and if the compiler finds some errors, they will be reported directly by the editor. TDS doesn't provide its own compiler, but can use any compiler or assembler callable from CLI. It has internal message converters for DICE C, SAS C (former LATTICE C), Aztec C, DevPac, Tex, CatComp, PCQ, Oberon, HCC, A68k and many more and it's possible to write custom converters for any other compiler. Binary only, Author: Claudio Zani

TreeTool\_v1.0

A public-domain link library toolkit for working with non-balanced, acyclic, n-ary trees. Provides many useful functions and an easy to use, yet powerful API. Version 1.0, includes full sources in 'C'. Author: Jean-Christophe Clement.

Unpack

CAM #835 Traitement\_Texte

2Print\_v1.0

2Print is a simple little utility for HP Laserjets and other printers that support the HP-PCL language. It's only goal in life is to print either: 1 166 chars x 66 line page or 2 80 x 66 line pages per sheet. ary only, Author: Rajesh Goel

DonsGenies\_v2.0

A collection of nearly seventy "genies" (ARexx scripts) for use with Professional Page, plus some supporting material. Also includes a French language version with some additional material. Version 2.0, update of Version 1.0. Shareware, includes source. Author: Don Cox, french translations by Fabien Larini

FujitsuDL\_v3.1

Fujitsu DL1100 preferences editor. Author: Markus Uhlendahl

PostView\_v1.2

A front end program based on the Post library. Version 1.2 include new features and bugs fix. Binary only, Author: Ralph Schmidt

TeXFormat\_v2.00

Enables you to select TeX format files easily. Scans the directory where your TeX format files reside and creates an array of radiobuttons of the appropriate size. Moreover, shows the filenotes of the format files making it easier to remember the purposes of the format files. Two versions of the program, A very flexible one based an Stefan Stuntz's MagicalUserInterface (MUI) and a less nice non-MUI version (of the same functionality, however). Version 2.00, includes source. Also included is a 68000 version executable of TeXPrt. Author: Richard A. Bödi

Unpack

CAM #836 Domestique

Recall\_v2.1

A reminder program with lot of features, include C source, Version 2.1 include new features and bugs fix. MUI library included. Author: Ketil Hunn

ScionGenealogist\_v3.06

This is a specialised database for keeping track of genealogical information. It features a full, easy to use, Intuition interface with key short-cuts for most gadgets. Up to 1000 people per database, with databases held in RAM for maximum speed and responsiveness. Can be used with PAL or NTSC. AmigaDOS 2.04 (or later) required. 1 Meg RAM recommended. Version 3.06, binary only. Update to v3.04 of ArJay Genealogist. Many new options (including basic LDS compatibility) Some bug fixes - now works correctly with European keyboards. Author: Robbie J Akins

Stocks\_v3.02a

The Stocks Program. This program provides powerful technical analysis using numerous studies including Candlesticks, traditional bar charts, 3 moving averages, MACD, Stochastics, Gann, TrendLines, %R, Average Volume and more. It generates buy/sell signals based on customizable trading rules and graphs daily, weekly, and monthly charts using a simple ASCII data file format compatable with CompuServe historical data. Displays on Workbench or Custom Public Screen. Includes on-line AmigaGuide help text. Requires 2.0+ Binary only, Author: Bug Free Development

Vidisc\_v1.40

This is the greatest laser disc database program ever written! This is Vidisc version 1.40 created to keep track of your growing collection of laser discs. You can store title, star, co-star, director, music, category, year, color/bw, letterbox, and much more! Sort, search, print! Now freely distributable shareware with no disabled features. Binary only, Author: JDSoftware

xMore\_v1.2

Small file reader with XPK support, Binary only, Author: Jorma Oksanen

Unpack

CAM #837 Graphique

Acad2Im

Acad2im is a simple program allowing to convert DXF files into Imagine 2.0 format. Binary only, Author: Christopher Potter

Bview\_v1.02

Bview 1.02 IFF ILBM viewer with gadget interface for kickstart 37.175

and higher ECS & AGA support. Binary only, Author: Joeri Alberty

FastJPEG\_v1.0

Small utility to view JPEG picture files. Has been designed with speed and quality in mind. Unlike some other programs, it features dithering for visual pleasure. A special AGA version is included. Version 1.0, binary only. Author: Christoph Feck, TowerSystems

MainActor\_v1.21

A modular animation package containing modules for various animation and picture formats. You can create/edit/time/play animations of any size. An arexx port is integrated. Version 1.21 include new features and bugs fix. binary only. Author: Markus Moenig

Shelly\_v1.0

Shelly is a little tool that generates 3D-objects of various shells (Ammonites, Slug-houses etc.) for: POV-V2.0 and Real3DV2. Include C source, Author: Randolf Schultz

StarfieldCreator\_v1.0

Starfield creator will create spherical 3d starfield objects in Videoscape format. They can be used directly in Lightwave, and converted to other formats with the right tool. Generates spherical or hemispherical, volumes or shells. Binary only, Author: Jim Steele

Unpack

CAM #838 Education

Fudgit\_v2.33

Fudgit is a double-precision multi-purpose fitting program. It can manipulate complete columns of numbers in the form of vector arithmetic. FUDGIT is also an expression language interpreter understanding most of C grammar except pointers. Morever, Fudgit is a front end for any plotting program supportin commands from stdin. It is a nice mathematical complement to Gnuplot, for example. Include C source, Ported by Lutz Vieweg

MindRexx

Mind.rexx is an attempt to implement the linguistic mind-model for artificial intelligence (AI) found in the "Mind" directory of the Amiga Library Disk. Author: Arthur T. Murray

Prime

Prime takes a cli argument (a number) and calculates that many "prime" (ie. divisable only by itself and 1) numbers. Programmed for a contest with others to make the fastest calculation engine possible, in C only. Binary only, Author: Bob Rye

Unpack

CAM #839 Audio

DASModPlayer\_v2.1a

DASMP is a program for playing different moduletypes supported by several tracker programs. Originally DASMP was designed to play only PT/NT/ST modules, but for version 1.63 external player libraries were added. For version 2.0 and above MagicUserInterface is used to create the GUI. A lot of rewriting was done, about 80 % of the code has been rewritten and HUGE amounts of new code has been added. Mui library included. Binary only, Author: Pauli Porkka

#### DTL v2.0

DES-Tracker is a library system used for the playing of tracker song modules. It is geared mainly towards use in multi-media applications, but can be used in virtually any type of application. DES-Tracker is easy to install, easy to use, and includes lots of example programs (with source code) that show how to use the library to build applications on top of DES-Tracker. DES-Tracker works with all versions of the operating system. It allocates audio channels using the audio device, and tries to obtain the best possible CIA interrupt timer. Binary only, Author: Darren Schebek

# FMsynth\_v3.2

FMsynth v3.2 is a six operator FM software syntheziser. Each operator has one of four waveforms and four segment amplitude envelope. common pitch envelope can be turned on or off for every operator separately. FMsynth has a free editable algorithm, a realtime LFO and realtime release rate. The FM sounds can be saved in 8SVX or raw format and can be played on the amiga keyboard, a MIDI keyboard connected to the amiga or via ARexx. FMsynth can generate every chord with max. four partials. Included are 200 sounds and the program FMconvert which converts DX7 32 voice banks to the FMsynth voice format. FMsynth is Shareware, Demo version the Save functions are disabled. Binary only, Author: Christian Stiens

#### Pro-Wizard\_v1.5

A Universal SoundModuleConverter. Conversion to Protracker modules: PygmyProjects 'Extension' demomusic, Modules from latest Kefrens demos, Several ProPacker,ProRunner and Promizer formats. English and French docs. Binary only, Author: Gryzor

Unpack

CAM #840 Animation

Lymmlar

Cartoon anim5 format animation with leemings. Author: N/A

Unpack

CAM #841 Fontes

BujardetFreres

This font has been created after ads used by my ancestors at the World Fair in Paris, 1900. It is a very original, old-looking font, interesting for ads, or posters and layouts. Shareware. Author: Michel Bujardet

### Chriz

Someone's handwritten scrawl type 1 font. Plain, Italic, Bold, BoldItalic. Shareware. Author: Beekus Advertising Design

DinosoType

This very exclusive type 1 font contains instead of dreadfull ordinary characters, very live Dinosaurs. Original pictures ready to print, A-Z & a-z. Shareware. Author: Michel Bujardet

Joyeuse

Art Nouveau, pseudo-gothic style type 1 font, based on German poster lettering from the 19th century. Shareware. Author: Ragnarok

Malabars

Heavy-shaped letters, with a twist. Instead of being solid, these characters are diagonaly stripped. The result is somewhat in between hollow and solid characters. Shareware. Author: Michel Bujardet

MorrisInitials

Complex type 1 font, with a floral motif with vines twining through the characters. Shareware. Author: Ragnarok

PEBA\_Plain

PEBA is a type 1 PostScript font. It is based on my handwriting with thick marker and features a full character set including all the special Scandinavian characters. Shareware. Author: Peter Bjorknas

#### Tempus

Tempus was originally used as headline type for a booklet of images including Rob Day, Carl Sesto and others produced at the School of the Museum of Fine Arts, Boston. It has a warped look deviating from a Garamond face, and is dark in color. Sizes smaller than 18 point are difficult to read. Freeware. Author: Jonathan Sainsbury

Unpack

CAM #842 Graphiques

AngusTitler\_v4.0

AngusTitler 4.0 is a program to create videotitles for e.g. your holiday films. It is possible to scroll 350 lines up the screen. Of course, the colors, fonts, fontstyles, border etc. can be changed. It is also possible to load a background picture. This is only the demo-version that is limited to 10 lines, all other options are enabled, even saving and loading. Binary only. Author: Andreas Gunßer.

FreeForm3d\_v1.0d

FreeForm is a Bspline and NURB editor for Real3D2, LightWave, Caligari and Imagine. FreeForm has a realtime Perspective and Parallel view interface, with points picking and bones modification in all views. In the interactive modes, you can choose how your object is displayed on the fly. Demo version save disabled. Binary only, Author: Fori Owurowa

IFX\_GROBsaver\_v1.0

'GROB File' is a saver module for GVP's ImageFX Image Processing package. It allows you to save an image in Hewlett Packard's GROB (GRaphical OBject) format, suitable to be downloaded into any of Hewlett Packard's HP48-series calculators. If you don't own an HP48(s,sx,g,gx) this program won't do anything useful for you. Binary only, Author: Greg Simon

Unpack

CAM #843 Utilite

CatEdit\_v1.1

CatEdit, a program that allows you to translate localized programs in any language that the Amiga supports. Currently the Amiga supports 9 languages: Dansk, Deutsch, Español, Français, Italiano, Nederlands, Norsk, Português, Svenska [Other languages are also possible but you'll have to make your own '.language' file.]. With CatEdit it is also possible to remove those little (or big) errors in the translation of a program or translate string into other string that you prefer. You can even change Workbench string. Unlike the Commodore CatComp program, you don't need the original catalog description to translate a catalog, all you need is a catalog (it doesn't matter which language, as long as you can understand it). But CatEdit can also read catalog descriptions, it can even write catalog descriptions. Version 1.1 include new features. Binary only, Author: Rafael D'Halleweyn

ClipWindow\_v1.0

A program that makes it easy to put frequently used text on the clipboard. It opens an AppWindow on the Workbench which accepts Project icons and associated text files. The text is copied to the clipboard ready for pasting. Text may be in a separate disk file or directly entered as Tool Types in the Project icon. Also included is ConPaste, a Commodity by Carolyn Scheppner which allows pasting clipboarded text almost anywhere. AmigaDOS 2.0 or higher required. Version 1.0, includes source Author: Jim Harvey

DiskInfoTools\_v1.0

3 Tools in one: PieChartDir: Provides an interactive pie chart of disk usage. Includes percentages and byte values. DupFinder: Locates duplicate files. CompareDir: Compares two disks or directories. All three tools have a graphical user interface. Shareware. Workbench 2+ required. No special libraries, CPU, or memory requirements. Binary only, Author: Barney Blankenship.

doCMD\_v1.9

DoCMD is a utility for timed execution of a command. I wrote it mainly to update the datestamp of a file in my s: directory regularly because my good old A1000 has no 'battery backed up clock'. The datestamp of this file can be copied to the system clock using the GetDate command coming with this distribution of DoCMD. You may of course use DoCMD to execute any command you like. Binary only, Author: Tobias Ferber

Dragit\_v4.0

The purpose of this program is to allow you to move or size a window without using the drag bar or the sizing gadget. How? Press on the configurable qualifier, while holding it, press your selected mouse button, and move the mouse. You'll see the window border appear, and you'll be able to drag or size it. OS 2.0+, Version 4.0 include new features. Doc: English, Francais & Svenska. Binary only, Author: Steve Lemieux

Huntwindows\_v3.3

OS2.0+ Commodity, includes source in assembler. This tool looks after windows beeing activated to be totally visible bydoing MoveScreen(), ScreenToFront() and WindowToFront(). It also may set the FirstScreen as DefaultPublicScreen and remember which window was the active one for every screen. The windows and screens can be selected through patterns. Very usable when having a scroll workbench. This is version 3.3, which adds smoothscroll and fixes a minor bug of 3.2. Author: Joerg Bublath

Muchmore\_v4.2

MuchMore v4.2, a soft scrolling text viewer with xpk-support. Many

options like font, palette, tabwidth, extraspace, planes, editor, interleaved, scrollmode, pubscreen. Including german, italian, france and swedish catalog. Now MuchMore can display the text not only on an own screen but also in a window on a public screen. MuchMore supports pipes now. Kickstart 2.04+ is required. Include Modula source, Author: Christian Stiens

PowerSnap\_v2.2

PowerSnap is a utility that allows you to use the mouse to mark characters anywhere on the screen and paste them somewhere else, like in the CLI or in a string gadget. Version 2.2 include new features. Binary only, Author: Nico François

SuperDuper\_v3.1

SuperDuper is a disk copier/formatter. The program has been largely rewritten since version 2.02. Now it works only under Release 2+, and supports many features of 3.0. There is support for Xpk and high density disks. The changes from version 3.0 are mainly bug fixes and some new features, namely optional simple refresh windows, the new NoStartup switch, automatic source disk reads, and better window management. Binary only, Author: Sebastiano Vigna

WBflash\_v1.12

A small program that nicely flashes (or color-cycles) the active window or Workbench background. With some simple gadget clicks you can generate and save your own custom flash-patterns. Written in assembler. Includes both English and Swedish versions. Requires OS2.0+. Version 1.12, binary only. Author: Thomas Pettersson

## WimpX\_v1.5

WimpX allows must aspects of the intuition environment to be investigated and, if needs be, changed. It carries out operations on 2 objects, screens and windows. Features include: Save any screen as IFF-ILBM, IFF-ACBM or RAW format. Supports AGA. Print out any screen or window specifying any dimensions. Display and allow modification of a window's IDCMP flags (inc. new flags). Displays useful screen and window information including related pointers. Close any screen. View/Alter any screens palette. Save a palette as sourcecode (asm), binary or IFF-ILBM "palette". Close, shrink, enlarge, move, rename any window. Includes support (kind of - read the full doc) of ARexx. Binary only. Author: Richard C. Meathrel

Worms\_v1.0

A monitor-polite ScreenBlanker and InputBlocker. Very useful where the (WB2.0+) Amiga resides in a public place. Blanking is not automatically activated by elapsed time, instead, it must be activated and de-activated by hand. While blanking (the program's name "Worms" will become obvious) and all input will be blocked until the secret key combination is pressed. Version 1.0, source available from author. Author: Ekke Verheul

Yass\_v1.6

Yass is a new Screen-Selector Commodity for Amigas with OS2.0 or higher. Here's a rundown of Yass' features: Completely controllable via keyboard. (of course you can use your mouse, if you really want to). Shows Screens and Windows (option). Shows PublicScreenname or ScreenTitle (option). Ability tochange the default Public screen. Opens window even on non-public screens (option). Font-sensitive. Resizeable window. Version 1.6 include new features. Binary only. Author: Albert Schweizer

Unpack

CAM #844 Icones

BusyPointers

A collection of busy pointers for use with 'NickPrefs'. Author: Dan Elgaard

HeinzPatterns\_v2

Background patterns for hi-res workbench users. Fancy Stone, Stonewall and Herringbone are all 8 color patterns. They comply with the MagicWB color scheme, so they shouldn't cause problems with that icon set. Cobblestones and the wood grain patterns are 16 color patterns, but use MagicWB's colors for the first 8 colors of their palette. (In fact, under 3.x they could probably be reduced to 8 colors with no problem.) Author: Michael Heinz

NeatStuff

Workbench2 stuff: icons, presets, and IFF Images. Author: John E. Perry

SAS\_Magic

Contained in this archive you will find MagicWB-style icons designed as a replacement for the rather bland, low-resolution icons provided with SAS/C(++)6.00-6.50. Author: Joel Stanley

ZipDrops

A collection of seamless textures for your Workbench backdrop: AnimalSkin.16, Blue\_swirl.32, DiagonalChrome.16, DiagonalFire.16, DiagonalLiquid.16, Paper1.16, Paper2.16, PaperRough1.16. Author: Zippy

ZipIcons\_v1.0

A collection of icons for any Amiga computer. This icon collection is both based on, and directly taken from the Macintosh GUI. In fact, a number of Macintosh icons are included with this collection in the Mac\_Icons directory. Author: Zippy

Unpack

CAM #845 Objets

Bike

This bike has been modeled on Imagine 2.9. It requires Metal.itx texture. Since there are many small faces, rendering it in Trace mode may take a long time. Author: Stanis

EVob\_5

Objects for use with Imagine. A tomb and a cross. Author: Paul Gluck Jr.

Formula1

This car has been modeled from Alain Prost's Williams/Renault car. There is no texture mapping. Author: Stanis

FW14bWilliamsFormula1

This archive contains an Imagine object file, three IFF brush maps and two rendered pictures. The file FW14B+Sponsors is an Imagine object of the Williams 1992,1993 season formula one car. The file is in the standard Imagine object format, this includes all the attributes for the surfaces and the sponsorship. The files FW14B.HAM and FW14B.HAM8 are renderings of the object in (i) standard HAM 320x512 and (ii) HAM8 at 640x512 (AGA only). The drawer called Wraps contains three 4-colour brushes which are 'wrapped' onto the car to reproduce the Williams colour scheme. Author: Graham Dean

NCC\_1701D

Yet another Enterprise NCC\_1701D, but this one have the saucer section separate. Author: Scott Tracy

Unpack

CAM #846 Modules de Musique

Breath\_Control

Mod by Virgill/Masque. Ripped from TRSI "Misery Dentro II"

Crack\_Eggshell

Mod by Jester/Sanity. Ripped from Sanity "Boggledop"

Pandemonium

Mods from Digital's demo "Day of Reckoning"

Power\_Guardian

Mods from Kefrens demo "Guardian Dragon II"

Street\_Gang

Mod by Audiomonster. Ripped from Party 2 info demo by Melon.

The Frog Fairground

Mods from Digital's demo "Day of Reckoning"

The\_Last\_Destiny

Mods from Kefrens demo "Guardian Dragon II"

Unpack

CAM #847 Domestique

Almanac\_v1.00

This program will calculate sunrise/sunset for any point in the United States and Canada, and dawn/dusk for any point in the U.S. below 48 degrees N Latitude. Output is a 2-page report listing the times for an entire year. You must have a copy of "The Old Farmer's Almanac" to find the correction codes for your location. Source file is included. Author: Jim Schwartz

InvestmentMonitor\_v1.0

This program was written out of a need to be able to quickly find out how my investments were doing without starting up a spread sheet etc. Further more I wanted to be able to run the same utility on the Unix boxes at work. Thus I created the 'Investment Monitor'. This program lends itself to tracking stocks and mutual funds. It does not do interest calculations. Features: Calculate investments and uptodate fund values, gains, unit holdings etc. Input through simple to maintain ASCII data files. Display graphs in multiple windows. (Amiga WB2.04 or X11 only). Command language allows for custom scripts and setups. Supports dynamic variables with VAR command. Include C source, Author: Alexander Pfaffe

# PayAdvice\_v3.00

Easy-to-use pay analysis program which is easily configured to deal with the way deductions are made from your salary. Useful for investigating just how large a slice of your hard earned cash ends up in the hands of the tax man, or to make sure that your employer isn't deducting more from your wages than he should. Version 3.00, binary only, This shareware version has the "Arrange into date order" function been disabled, but this program also contains a number of highly

irritating shareware reminders that keep popping up with excruciating regularity.... Authors: Richard Smedley, Andy Eskelson, Robert Hart

TheHomeAccountant\_v1.2

This program is designed to help you manage a set of separate home accounts called a transaction base. That is, it will allow you to maintain an account database, budget account expenditures, and obtain a basic balance for an account or a transaction base. Include AMOS source, Author: Vincent E. Platt

VideoMaxe\_v4.30

VideoMaxe is The Video Organizer for the Amiga. It satifies all needs of the private video user, its multiple functions are numberless (did I forget to say that it is the best program ever written?). Version 4.30 Major update from 04.20. Many bugs and odds removed, various new features, introducing dynamic strings, comfortable statistics. Binary only, Author: Stephan Surken

Unpack

CAM #848 Programmation

MuiBuilder\_v1.0

MUIBuilder is a MUI application builder It contains the following features : The creation of MUI-GUI. The generation of source code for C and E language. The possibility to create only a part of the source code. The creation of the inline help ( AmigaGuide Format ) directly from the builder. Documentation in english and french. Some examples of GUIs created with MUIBuilder. Some ( very small ) examples to help the beginners to use MUI. Binary only, Author: Eric Totel

MyImageGClass\_v1.39

Myimageclass is a private BOOPSI gadgetclass for use with Stefan Stunz's Magic User Interface. It simplifies using standard Intuition Images in your MUI programs. Author: Richard Reed

ReqTools\_v2.2a

A standard Amiga shared runtime library which makes it a lot quicker and easier to build standard requesters into your programs. Designed with CBM's style guidelines in mind, so that the resulting requesters have the look and feel of AmigaDOS 2.0. Version 2.2a, include bugs fix and new features since release 2.1f. Includes a demo and glue/demo sources. Author: Nico Francois

RexxOpt\_v1.4

RexxOpt give you the possibility to speed up your Rexx scripts a lot and still are able to change them. What RexxOpt does is simply removing all stuff that is uneccessary for the script to be run. This are comments which slow down the interpreter a lot, empty lines and unneccessary spaces/tabs. Finally the whole script is converted to one single line containing all commands. This makes work with ARexx much more comfortable and faster. Binary only, Author: Ulrich Sibiller

Scypmon\_v1.8

This machine-language monitor provides you will all functions like assembler, disassemble, search, transfer, fill, trackloadings etc. Version 1.8 just fixes a 68000 #3 Guru Bug. Now includes source in Assembler. Author: Joerg Bublath

Sushi\_v37.10

A tool to intercept the raw serial output of Enforcer 2.8b, Enforcer.megastack.f, Mungwall, and all other tool and application debugging output that uses kprintf. This makes it possible to use serial debugging on a single Amiga, without interfering with attached serial hardware such as modems and serial printers. Sushi also provides optional signalling and buffer access to an external display/watcher program. Version 37.10, an update to version 37.7. Binary only. Author: Carolyn Scheppner

Unpack

CAM #849 Images

EgyptianMagic

Hand drawing picture from party 93, 352x566x32, Nefertiti Fantasy, Author: Xay

Legion

Hand drawing picture from party 93, 640x512x16, Fantasy, Author: Photo\$

Mitra

Hand drawing picture from party 93, 320x256x64, Fantasy warrior, Author: Kyle

Naked

Hand drawing picture from party 93, 320x256x64, Fantasy Mystical symbol, Author: Eloy-CLX

Primal

Hand drawing picture from party 93, 320x512x64, Fantasy Bear Amazon, Author: Duce

Ravenloft

Hand drawing picture from party 93, 640x512x512, A Fanzine Dracula, Author: Warloor

Stormbringer

Hand drawing picture from party 93, 320x512x256, Nude girl dragon fighter, Author: Jusaka@Tukki.jiu.fi

Taurus

Hand drawing picture from party 93, 320x256x64, A Taurus on the road. Author: Unknow

WinterCouriers

Hand drawing picture from party 93, 352x566x64, 2 Vikings in Winter landscape. Author: Unknow

ZyberScream

Hand drawing picture from party 93, 640x566x128, Screaming face, Original by M. Zhouf, 100% mouse draw by Mount of Parasite

Unpack